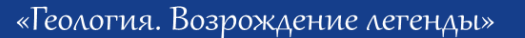

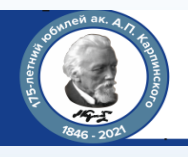

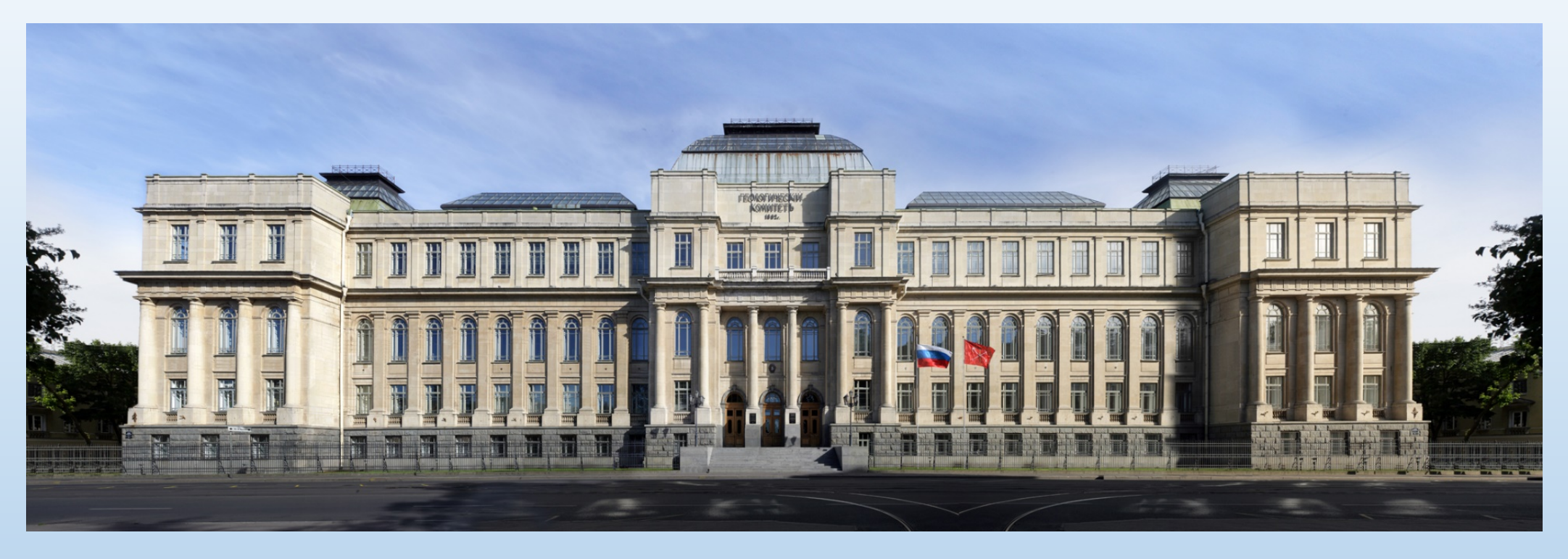

**«Цифровая трансформация – от полевых маршрутов до интернет-публикаций геологических карт»**

**Шишкин М.А., Снежко В.В. (ФГБУ «ВСЕГЕИ»)**

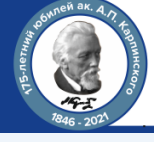

**ПРОГРАММНОЕ ОБЕСПЕЧЕНИЕ ПРИ СОЗДАНИИ ГОСГЕОЛКАРТ В РАЗНЫЕ ГОДЫ**

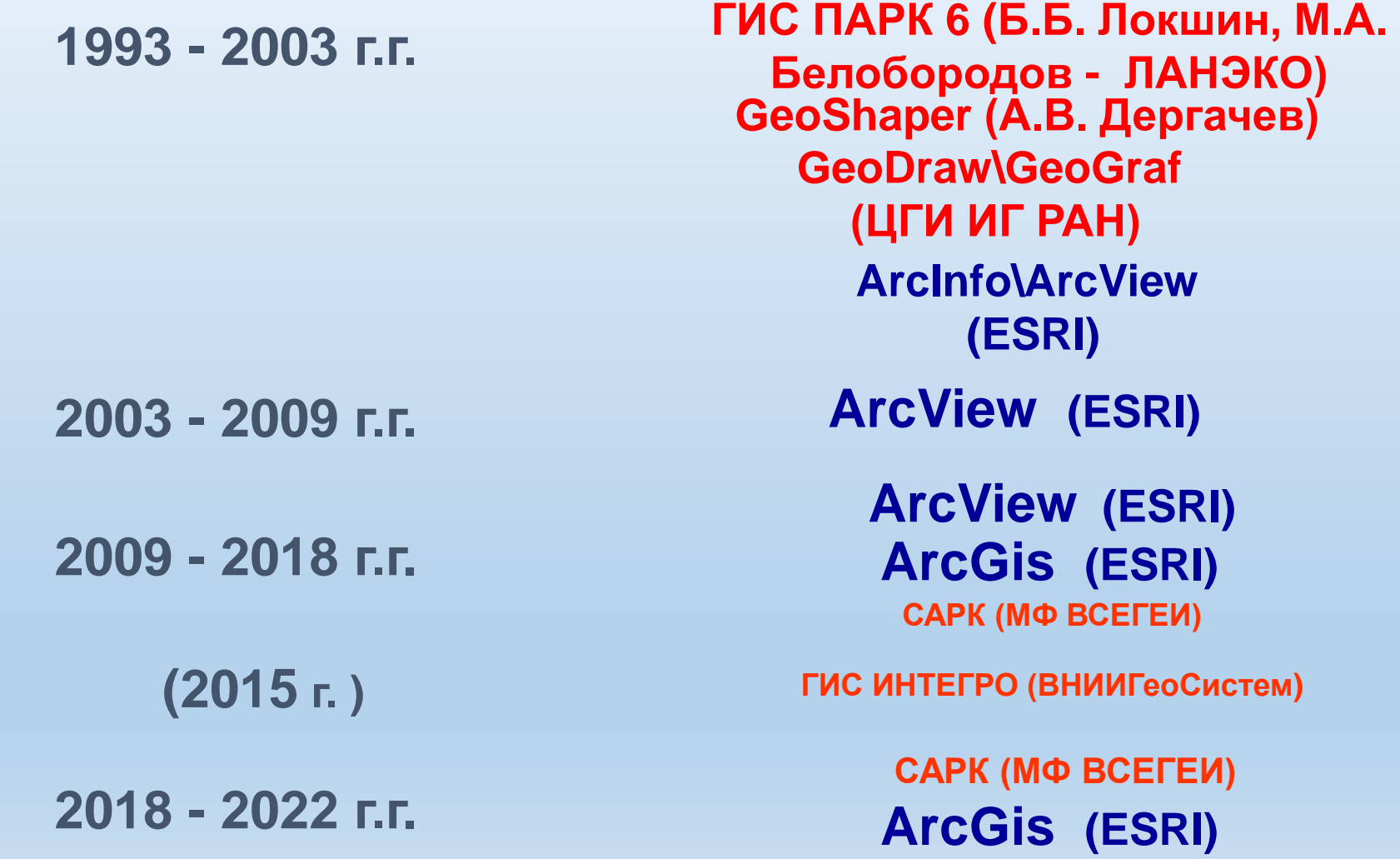

Научно-практическая конференция, посвященная 175-летию академика А.П. Карпинского

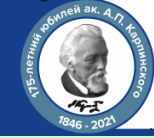

## **Цифровая трансформация - от полевых маршрутов до интернет-публикации геологических карт**

**ПРИМЕР ЛИСТА ГОСГЕОЛКАРТЫ -200 Q-41-XIX,XX СОЗДАННОГО В ГИС ПАРК 6.0 (АО «Полярноуралгеология» , 1999 г.)**

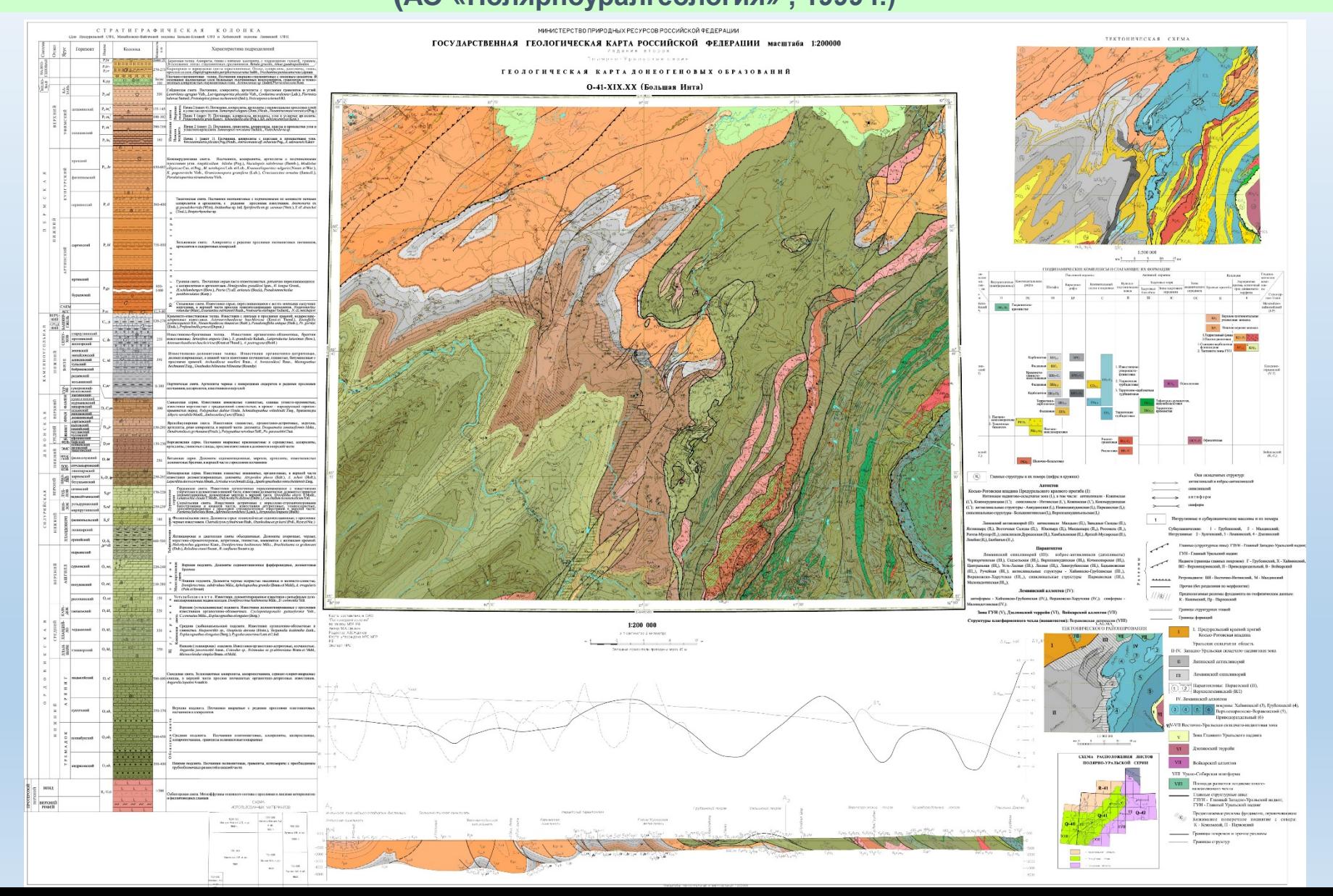

3

Научно-практическая конференция, посвященная 175-летию академика А.П. Карпинского

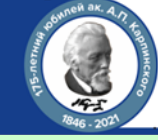

# Цифровая трансформация - от полевых маршрутов до интернет-публикации геологических карт

**ПРИМЕР ЛИСТА ГОСГЕОЛКАРТЫ -200 Q-41-XII СОЗДАННОГО В ГИС ArcView (Уральская государственная горно-геологическая академия , 2001 г.)**ROOD DISSIMATED THAT IN A SAFE ON PARTICULAR IN THE REAL REAL REAL PROPERTY OF THE REAL PROPERTY OF THE REAL R<br>THE REAL REAL REAL PROPERTY OF THE REAL PROPERTY OF THE REAL REAL REAL PROPERTY OF THE REAL PROPERTY OF THE RE ECROBALE CEISSANER song pre - <mark>Is a contrary contrary</mark>  $\frac{1}{2}$ **CONTINUES CONTIN** the transit and a second contract the contract of the contract of the contract of the contract of the contract<br>The transit and a second contract of the contract of the contract of the contract of the contract of the contr  $0 - 41 - XII$  (Xanm  $\frac{1}{\sqrt{2}}$  . However, the contraction of the contract spectrum of the contract of the contract of the contract of the contract of the contract of the contract of the contract of the contract of the contract of the contr  $\mathbf{1}$  ,  $\mathbf{1}$ See on an and the first Burgha Chinese  $\frac{1}{2}$  ,  $\frac{1}{2}$ . Sometimes on the construction of the  $\mathcal{M}$  -dimension of  $\mathcal{M}$  , as a second component construction of the **Robinstruction** State of the company's company's ت کا کام  $\label{eq:3} \begin{array}{ll} \mathbf{1} & \mathbf{1} & \mathbf{1} & \mathbf{1} & \mathbf{1} & \mathbf{1} \\ \mathbf{1} & \mathbf{1} & \mathbf{1} & \mathbf{1} & \mathbf{1} & \mathbf{1} \\ \mathbf{1} & \mathbf{1} & \mathbf{1} & \mathbf{1} & \mathbf{1} & \mathbf{1} & \mathbf{1} \\ \mathbf{1} & \mathbf{1} & \mathbf{1} & \mathbf{1} & \mathbf{1} & \mathbf{1} & \mathbf{1} \\ \mathbf{1} & \mathbf{1} & \mathbf{1} & \mathbf$ **DITCH COLOR**<br>FIRING SERVICE EXTREM **CALL TO FOLDS TRACK**  $\frac{1}{2}$  ,  $\frac{1}{2}$  ,  $\frac{1$  $\lambda$  is a supercent of the state of the state of the state of the state of the state of the state of the state of the state of the state of the state of the state of the state of the state of the state of the state of the **WALLASSING\_2GBP" ><<**@@@@ **AT STATISTICS IN CONTRACTOR** ΪŢ montan  $\label{eq:2} \begin{array}{ll} \displaystyle \frac{1}{2} \sum_{i=1}^{n} \frac{1}{2} \sum_{j=1}^{n} \frac{1}{2} \sum_{j=1}^{n} \frac{1}{2} \sum_{j=1}^{n} \frac{1}{2} \sum_{j=1}^{n} \frac{1}{2} \sum_{j=1}^{n} \frac{1}{2} \sum_{j=1}^{n} \frac{1}{2} \sum_{j=1}^{n} \frac{1}{2} \sum_{j=1}^{n} \frac{1}{2} \sum_{j=1}^{n} \frac{1}{2} \sum_{j=1}^{n} \frac{1}{2} \sum_{j=1}^{n$ 大學家的 i i barat bir ali<br>Angelp (para bir ang.)<br>Killah karat (Para marak No. 2020 A. HAT HE STATES IN **The Project State Control**ership **SECTION**  $\mu$  , and the second  $\mu$ Bud, Although and an above a striped has a spectral **MARITAN EXIST**  $\blacksquare$  . The second  $-77$ Maria ya Mare 恐み 5565553 . We consider the following constant  $\mathcal{M}_{\text{c}}$  and  $\mathcal{M}_{\text{c}}$  . The constant constant constant constant constant of  $\mathcal{M}_{\text{c}}$  $\frac{1}{4}$  $\sim$   $\sim$  $\alpha$  -  $\alpha$  and  $\alpha$  is a continue **The State Contract Contract Contract Contract Contract Contract Contract Contract Contract Contract Contract Contract Contract Contract Contract Contract Contract Contract Contract Contract Contract Contract Contract Cont**  $\frac{1}{2}$  and  $\frac{1}{2}$  and  $\frac{1}{2}$  . The contract of the second second  $\frac{1}{2}$  $\begin{array}{ll} \textbf{E}[x,y] = \textbf{E}[x,y] + \textbf{E}[x,y] + \textbf$ The No Magnizionis a dhekara be complete the control of the control of the control of the control of the control of the control of the control of the control of the control of the control of the control of the control of the control of the control of  $\frac{1}{2}$  $\sim$ **Except in The Manufacturer of the Sea**  $=$   $\frac{1}{2}$ at it it is a complete the  $\begin{array}{l} \mathbf{N}(\mathbf{0},\mathbf{0})=\mathbf{N}(\mathbf{0},\mathbf{0})\\ \mathbf{N}(\mathbf{0},\mathbf{0})=\mathbf{N}(\mathbf{0},\mathbf{0})\\ \mathbf{N}(\mathbf{0},\mathbf{0})=\mathbf{N}(\mathbf{0},\mathbf{0})\\ \mathbf{N}(\mathbf{0},\mathbf{0})=\mathbf{N}(\mathbf{0},\mathbf{0})\mathbf{N}(\mathbf{0},\mathbf{0})\\ \mathbf{N}(\mathbf{0},\mathbf{0})=\mathbf{N}(\mathbf{0},\mathbf{0})\mathbf{N}(\mathbf{0$  $\frac{1}{2}$  $\begin{array}{l} \text{Lipm} = 0.0001\\ \text{Lipm} = 0.0001\\ \text{Lipm} = 0.0001\\ \end{array}$  $\begin{array}{r} \textbf{Re}(x,t) = \mathbf{E}(x,t) = \mathbf{E}(x,t) = \mathbf{E}(x,t) \\ \textbf{E}(x,t) = \mathbf{E}(x,t) = \mathbf{E}(x,t) \\ \textbf{E}(x,t) = \mathbf{E}(x,t) = \mathbf{E}(x,t) \\ \textbf{E}(x,t) = \mathbf{E}(x,t) = \mathbf{E}(x,t) \\ \textbf{E}(x,t) = \mathbf{E}(x,t) = \mathbf{E}(x,t) \\ \textbf{E}(x,t) = \mathbf{E}(x,t) \\ \textbf{E}(x,t) = \mathbf{E}(x,t) \\ \textbf{E}(x,t) = \mathbf$  $\mathbb{Z}^2$ historia e construir.<br>Altres mais  $\begin{split} \frac{d\mathbf{r}}{dt} &= \frac{d\mathbf{r}}{dt} \frac{d\mathbf{r}}{dt} \frac{d\mathbf{r}}{dt} \\ &= \frac{d\mathbf{r}}{dt} \frac{d\mathbf{r}}{dt} \frac{d\mathbf{r}}{dt} \frac{d\mathbf{r}}{dt} \frac{d\mathbf{r}}{dt} \frac{d\mathbf{r}}{dt} \\ &= \frac{d\mathbf{r}}{dt} \frac{d\mathbf{r}}{dt} \frac{d\mathbf{r}}{dt} \frac{d\mathbf{r}}{dt} \frac{d\mathbf{r}}{dt} \frac{d\mathbf{r}}{dt} \\ &=$ 扬回 **IREE** te tamana ay<br>- Angamay ay araw<br>- Ang - Angar<br>- Ang - Ang - Angarana - An  $\begin{array}{l} \underbrace{\text{Ricase}}_{\text{Dilb}} \leftarrow \underbrace{\text{Ricase}}_{\text{Dilb}} \leftarrow \underbrace{\text{Ricase}}_{\text{Dilb}} \leftarrow \underbrace{\text{Ricase}}_{\text{Dilb}} \leftarrow \underbrace{\text{Ricase}}_{\text{Dilb}} \leftarrow \underbrace{\text{Ricase}}_{\text{Dilb}} \leftarrow \underbrace{\text{Ricase}}_{\text{Dilb}} \leftarrow \underbrace{\text{Ricase}}_{\text{Dilb}} \leftarrow \underbrace{\text{Ricase}}_{\text{Dilb}} \leftarrow \underbrace{\text{Ricase}}_{\text{Dilb}} \leftarrow \underbrace$  $\frac{1}{2}$  $\begin{array}{c} \begin{array}{c} 1.000 \\ 0.0000 \\ 0.00000 \\ 0.00000 \\ \end{array} \end{array}$  $\label{eq:1} \begin{array}{ll} \mathcal{C}_{\text{c}} = & \frac{1}{2} \frac{1}{2} \frac{1$  $\frac{1}{2}$  $\frac{1}{2} \sum_{i=1}^{n} \frac{1}{2} \sum_{j=1}^{n} \frac{1}{2} \sum_{j=1}^{n} \frac{1}{2} \sum_{j=1}^{n} \frac{1}{2} \sum_{j=1}^{n} \frac{1}{2} \sum_{j=1}^{n} \frac{1}{2} \sum_{j=1}^{n} \frac{1}{2} \sum_{j=1}^{n} \frac{1}{2} \sum_{j=1}^{n} \frac{1}{2} \sum_{j=1}^{n} \frac{1}{2} \sum_{j=1}^{n} \frac{1}{2} \sum_{j=1}^{n} \frac{1}{2} \sum_{j=1}^{n$  $\overline{\mathcal{D}}_{\frac{1}{2}k}=\underbrace{\mathcal{D}^{\text{H}}_{\text{M}}\text{M}}_{\text{M}}\text{M}^{\text{H}}\text{M}}\text{M}^{\text{M}}\text{M}^{\text{M}}\text{M}^{\text{M}}\text{M}^{\text{M}}\text{M}^{\text{M}}$ 198 Test.  $\frac{1}{2}$  ,  $\frac{1}{2}$  ,  $\frac{1}{2}$  ,  $\frac{1}{2}$  ,  $\frac{1}{2}$  ,  $\frac{1}{2}$  ,  $\frac{1}{2}$  ,  $\frac{1}{2}$  ,  $\frac{1}{2}$  ,  $\frac{1}{2}$  ,  $\frac{1}{2}$  ,  $\frac{1}{2}$  ,  $\frac{1}{2}$  ,  $\frac{1}{2}$  ,  $\frac{1}{2}$  ,  $\frac{1}{2}$  , Notes as a grams<br>  $\label{eq:1} \frac{N(\mathbf{x})}{N(\mathbf{x})} = \sum_{i=1}^N \frac{N(\mathbf{x})}{N(\mathbf{x})}$  $\label{eq:1} \begin{array}{ll} \alpha & \mbox{if $n$-equiv}\\ \alpha & \mbox{if $n$-equiv}\\ \alpha & \mbox{if $n$-equiv}\\ \end{array} \quad \mbox{,}$ **The Common**  $\frac{\mathop{\mathrm{Ric}}\nolimits_{\mathop{\mathrm{Ric}}\nolimits}^{\mathop{\mathrm{Ric}}\nolimits_{\mathop{\mathrm{Ric}}\nolimits}} \mathop{\mathrm{Ric}}\nolimits_{\mathop{\mathrm{Ric}}\nolimits_{\mathop{\mathrm{Ric}}\nolimits}}^{\mathop{\mathrm{Ric}}\nolimits_{\mathop{\mathrm{Ric}}\nolimits_{\mathop{\mathrm{Ric}}\nolimits}}^{\mathop{\mathrm{Ric}}\nolimits_{\mathop{\mathrm{Ric}}\nolimits_{\mathop{\mathrm{Ric}}\nolimits}}^{\mathop{\mathrm{Ric}}\nolimits_{\mathop{\mathrm{Ric}}\nolimits_{\mathop{\$  $\frac{\partial \mathbf{u}}{\partial \mathbf{u}} = \frac{\partial \mathbf{u}}{\partial \mathbf{u}} = \frac{\partial \mathbf{u}}{\partial \mathbf{u}}$ Пæ  $\frac{1}{2}$  and  $\frac{1}{2}$  and  $\frac{1}{2}$  $\overline{\phantom{a}}$  . Also consider the contribution of the contribution of the contribution of the contribution of the contribution of the contribution of the contribution of the contribution of the contribution of the contribut  $\frac{\Gamma \text{RQCD}}{W}$ <u>station</u> **TOWN**  $\label{eq:2.1} \begin{split} \text{where}&\quad \max_{\mathbf{y} \in \mathcal{M}} \mathbf{y}_{\mathbf{y}} \text{ is an } \mathbf{x} \text{ is a constant}, \\ \text{where}&\quad \mathbf{y} \in \mathcal{M} \text{ is an } \mathbf{x} \text{ is an } \mathbf{x} \text{.} \end{split}$  $\int \frac{1}{\left(1+\alpha\right)^{2}}\left[\frac{1}{\sqrt{2}\left(1+\alpha\right)^{2}}\right]^{2}\left[\frac{1}{\sqrt{2}\left(1+\alpha\right)^{2}}\right]^{2}\left[\frac{1}{\sqrt{2}\left(1+\alpha\right)^{2}}\right]^{2}\left[\frac{1}{\sqrt{2}\left(1+\alpha\right)^{2}}\right]^{2}\left[\frac{1}{\sqrt{2}\left(1+\alpha\right)^{2}}\right]^{2}\left[\frac{1}{\sqrt{2}\left(1+\alpha\right)^{2}}\right]^{2}\left[\frac{1}{\sqrt{2}\left(1+\alpha\right)^{2}}\right]^{2}\left[\frac{$  $\label{eq:3} \begin{split} &\text{Lipacobi} \left( \mathcal{L}_{\text{c}} \right) = \mathcal{L}_{\text{c}} \left( \mathcal{L}_{\text{c}} \right) = \mathcal{L}_{\text{c}} \left( \mathcal{L}_{\text{c}} \right) = \mathcal{L}_{\text{c}} \left( \mathcal{L}_{\text{c}} \right) = \mathcal{L}_{\text{c}} \left( \mathcal{L}_{\text{c}} \right) = \mathcal{L}_{\text{c}} \left( \mathcal{L}_{\text{c}} \right) = \mathcal{L}_{\text{c}} \left( \mathcal{L}_{\text{c}} \right) = \mathcal{L}_{\$ **ENVIRONMENT OF STATE CONTINUES.** പത്ര സത്രികൾ മാന പൊത്തത്. ലോ n Salaman<br>Tanahiranan is steantstylin  $k$  . Figure  $\label{eq:1} \mathcal{H}_{\text{p}}(\omega_{\text{m}}) = \frac{\Delta \mathcal{H}_{\text{p}}}{\Delta \omega_{\text{p}} + \Delta \omega_{\text{p}}},$ соминивающих **Consideration** t<del>ori</del> **RESERVANCE** . ... week <u>in</u><br>"Altar exploration"<br>"Altar exploration" and  $\begin{array}{c} \bullet \hspace{-0.08cm} \bullet \hspace{-0.08cm} \bullet \hspace{-0.08cm} \bullet \hspace{-0.08cm} \bullet \hspace{-0.08cm} \end{array}$  $\alpha$  in the special constant , and a proposed to the  $\mathcal{Z}$ *<u>Construction</u>* .<br>1991 - Минан Коли, арал-минан америк<br>1990 - Томариан Коли, американ б <mark>in</mark> San <del>Artista (d. 1985)</del><br>21 decembrie:<br>21 decembrie:  $\frac{1}{100}$ .<br>Contra de Carlos de Carlos de Carlos de Carlos de Carlos de Carlos de Carlos de Carlos de Carlos de Carlos de  $\begin{array}{l} \begin{array}{l} \mathbf{1}_{\mathcal{A}} \times \mathbf{1}_{\mathcal{A}} \times \mathbf{1}_{\mathcal{A}} \times \mathbf{1}_{\mathcal{A}} \\ \mathbf{1}_{\mathcal{A}} \times \mathbf{1}_{\mathcal{A}} \times \mathbf{1}_{\mathcal{A}} \times \mathbf{1}_{\mathcal{A}} \times \mathbf{1}_{\mathcal{A}} \times \mathbf{1}_{\mathcal{A}} \times \mathbf{1}_{\mathcal{A}} \end{array} \end{array} \end{array}$ **SAN DESCRIPTION** ක නර්  $\begin{array}{l} \mathcal{M}_{\mathcal{M}_{\mathcal{M}_{\mathcal{M}}}^{1}}(\mathcal{M}_{\mathcal{M}_{\mathcal{M}}}^{1},\mathcal{M}_{\mathcal{M}_{\mathcal{M}}}^{1},\mathcal{M}_{\mathcal{M}_{\mathcal{M}}}^{1},\mathcal{M}_{\mathcal{M}_{\mathcal{M}}}^{1},\mathcal{M}_{\mathcal{M}_{\mathcal{M}}}^{1},\mathcal{M}_{\mathcal{M}_{\mathcal{M}}}^{1},\mathcal{M}_{\mathcal{M}_{\mathcal{M}}}^{1},\mathcal{M}_{\mathcal{M}_{\mathcal{M}}}^{1},\mathcal{M}_{\mathcal{M}_{\mathcal{M}}}$  $^{\circ}$  and  $^{\circ}$ E  $\begin{picture}(150,10) \put(0,0){\line(1,0){10}} \put(10,0){\line(1,0){10}} \put(10,0){\line(1,0){10}} \put(10,0){\line(1,0){10}} \put(10,0){\line(1,0){10}} \put(10,0){\line(1,0){10}} \put(10,0){\line(1,0){10}} \put(10,0){\line(1,0){10}} \put(10,0){\line(1,0){10}} \put(10,0){\line(1,0){10}} \put(10,0){\line(1,0){10}} \put(10,0){\line($  $\mathbf{L}$  $\begin{tabular}{|c|c|} \hline \multicolumn{1}{|c|}{\textbf{1}} & \multicolumn{1}{|c|}{\textbf{2}} & \multicolumn{1}{|c|}{\textbf{3}} \\ \hline \multicolumn{1}{|c|}{\textbf{1}} & \multicolumn{1}{|c|}{\textbf{2}} & \multicolumn{1}{|c|}{\textbf{3}} \\ \hline \multicolumn{1}{|c|}{\textbf{2}} & \multicolumn{1}{|c|}{\textbf{3}} & \multicolumn{1}{|c|}{\textbf{4}} \\ \hline \multicolumn{1}{|c|}{\textbf{3}} & \multicolumn{1}{|c|}{\textbf{4$  $\frac{1}{2}$  $\sim$  10000  $\mu$ 

 $\sim$  nm  $^{-1}$  and  $\sim$   $\sim$ 

 $\begin{picture}(10,10) \put(0,0){\line(1,0){10}} \put(10,0){\line(1,0){10}} \put(10,0){\line(1,0){10}} \put(10,0){\line(1,0){10}} \put(10,0){\line(1,0){10}} \put(10,0){\line(1,0){10}} \put(10,0){\line(1,0){10}} \put(10,0){\line(1,0){10}} \put(10,0){\line(1,0){10}} \put(10,0){\line(1,0){10}} \put(10,0){\line(1,0){10}} \put(10,0){\line(1$ 

فتتحت والمتحقق  $\overline{\phantom{a}}$  . The contract  $\overline{\phantom{a}}$ To the company contains "A Composition  $-$  means

hem

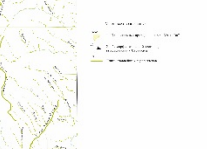

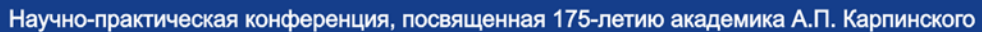

# Цифровая трансформация - от полевых маршрутов до интернет-публикации геологических карт

**ПРИМЕР ЛИСТА ГОСГЕОЛКАРТЫ -200 R-41-XXX СОЗДАННОГО В ГИС ИНТЕГРО (ФГУП ВСЕГЕИ, ФГУП ГНЦ РФ – ВНИИГеосистем, 2015 г.)**

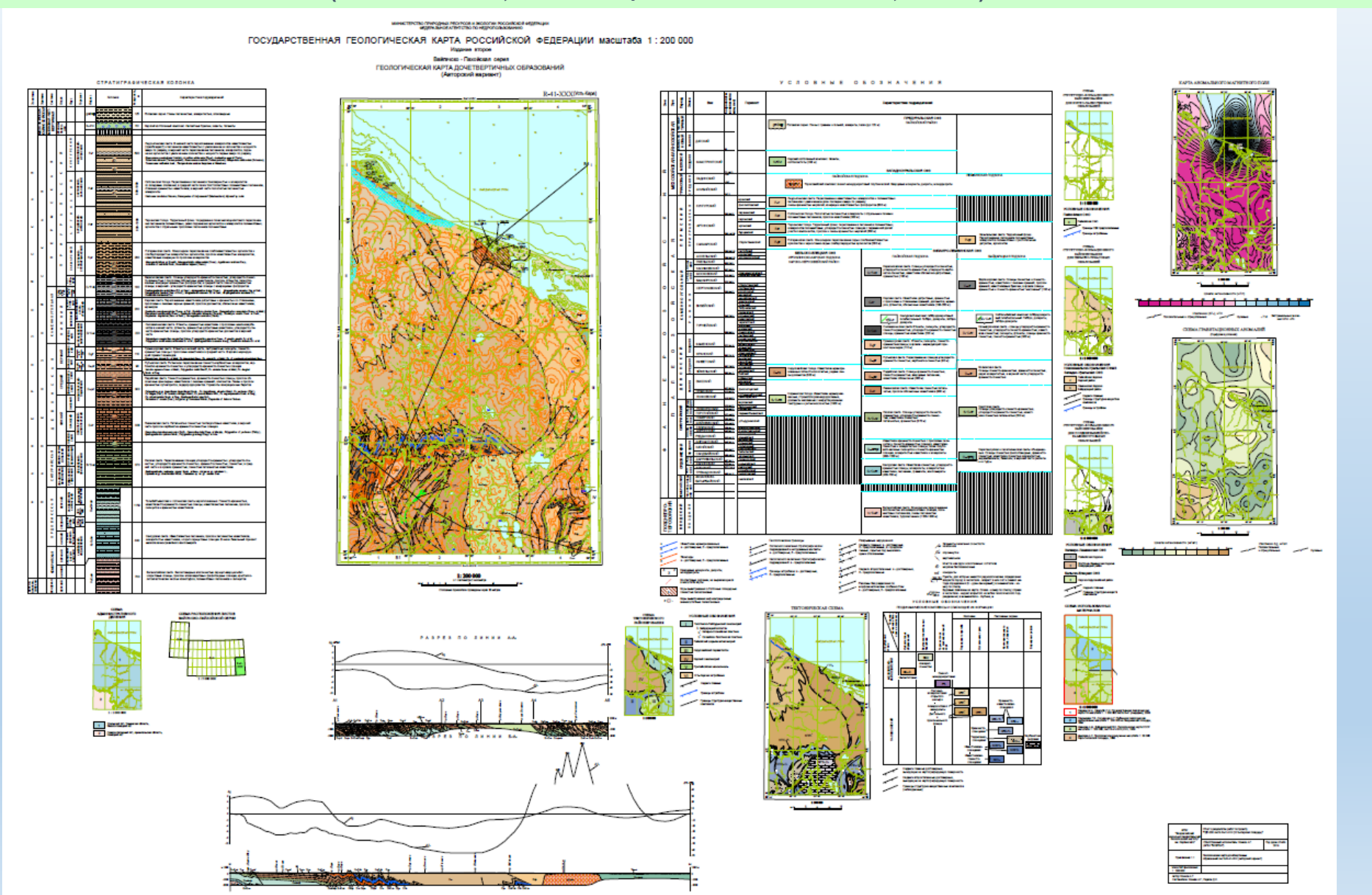

Научно-практическая конференция, посвященная 175-летию академика А.П. Карпинского

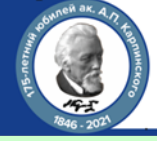

# Цифровая трансформация - от полевых маршрутов до интернет-публикации геологических карт

**ПРИМЕР ЛИСТА ГОСГЕОЛКАРТЫ -200 O-52-XXVII СОЗДАННОГО В ARGIS (ФГБУ ВСЕГЕИ, 2021 г.)**

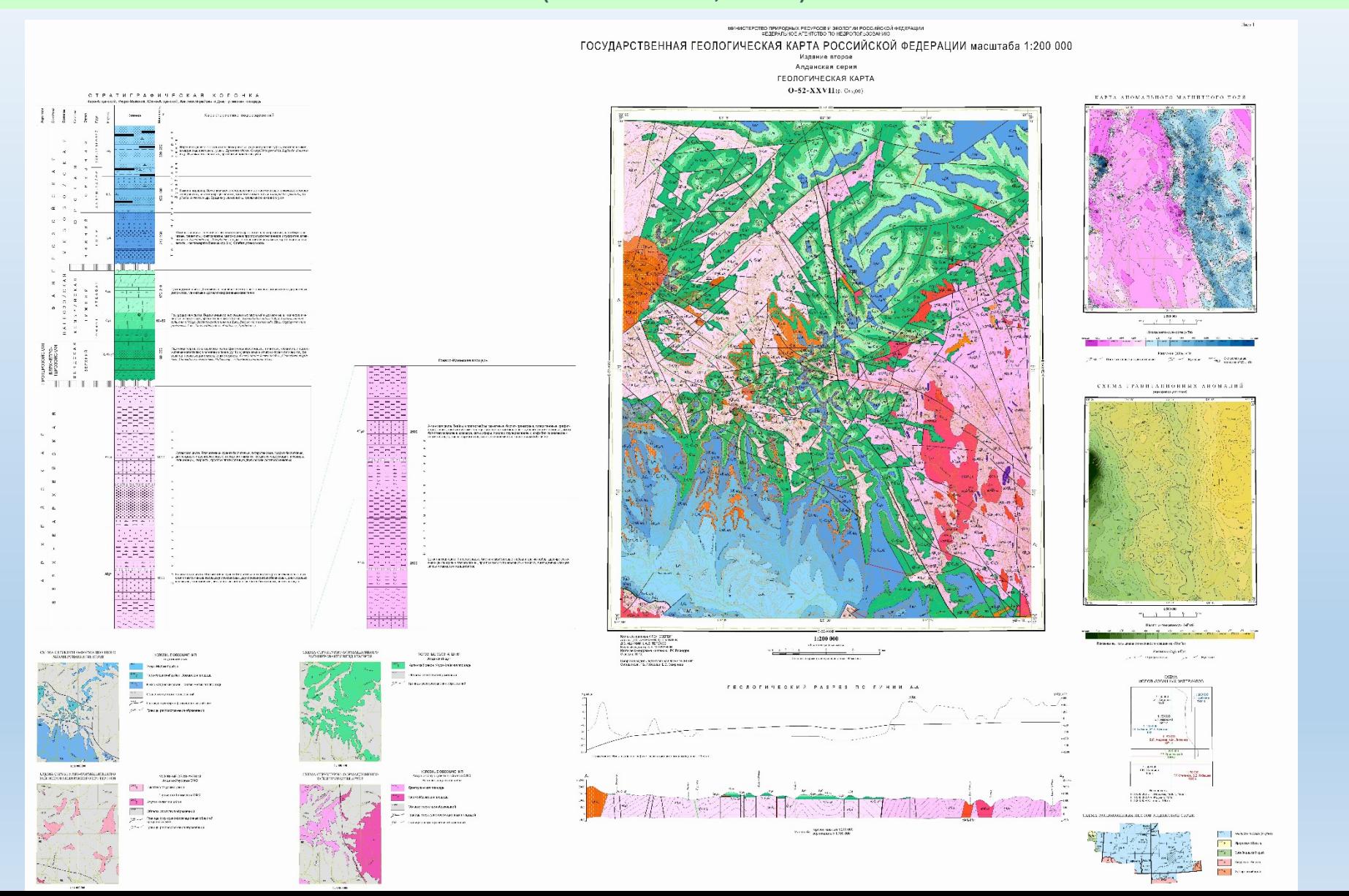

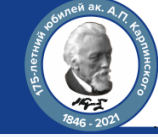

**ФГБУ ВСЕГЕИ разработана и прошла опытную эксплуатацию комплексная технология использования мобильных устройств при проведении ГРР, включающая средства обеспечения рабочего места полевого геолога и техническую документацию по их использованию** 

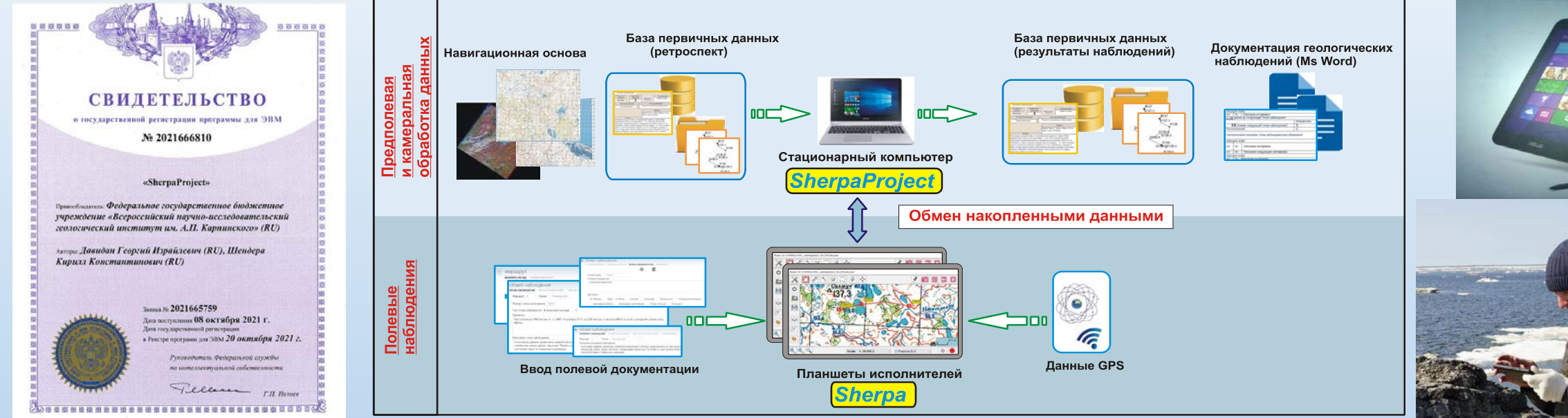

#### **Sherpa-Android.** Инструменты фиксации полевых наблюдений.

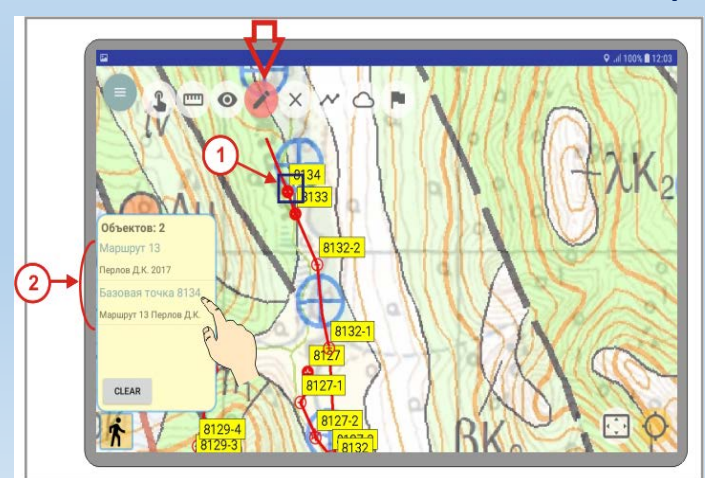

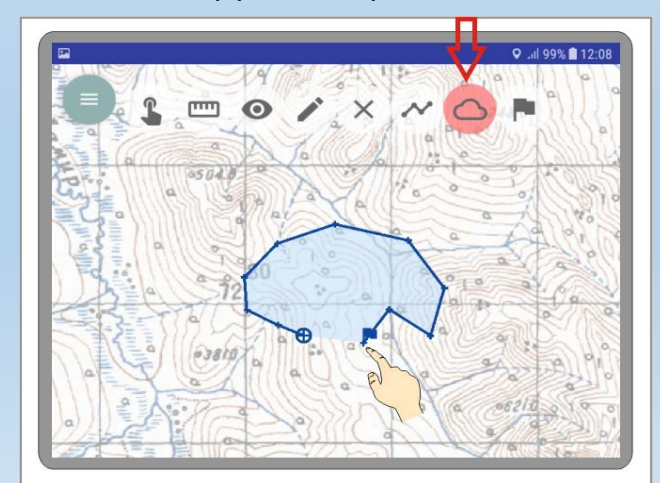

Географические координаты (ф, а): 68° 48' 35", 65° 15' 16" Время наблюдения: 24.07.2016 15:04:54

Описание интервала 6118-2: на интервале пачка черных плитчатых фтанитов. В конц интервала разлом, тектонический контакт с ленточновидными сланцами

Положение интервала 6118-2 по ходу: 123м - 149м

#### Фототочка на интервале 6118-3

Прямоугольные координаты (Х, Ү): 490068.7, 7636334.5 Географические координаты (ф. а): 68° 48' 34.4", 65° 15' 14.1" Время наблюдения: 24.07.2016 15:12:13

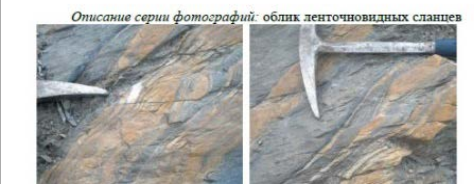

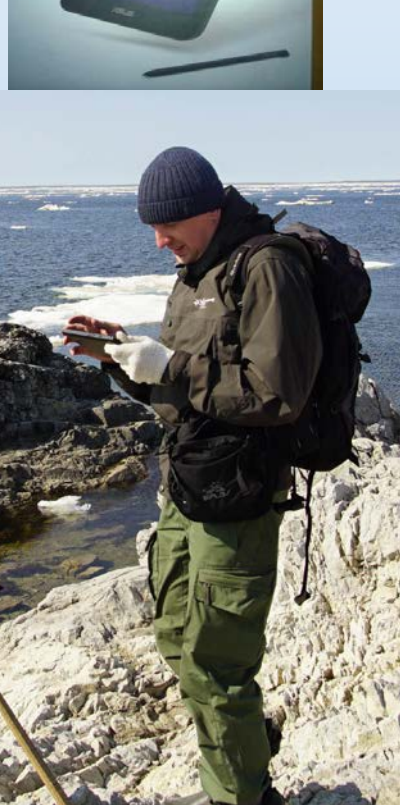

**ASUS VivoTab Note 8** 

**7**

«Геология. Возрождение легенды» Научно-практическая конференция, посвященная 175-летию академика А.П. Карпинского

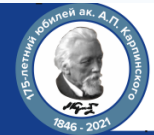

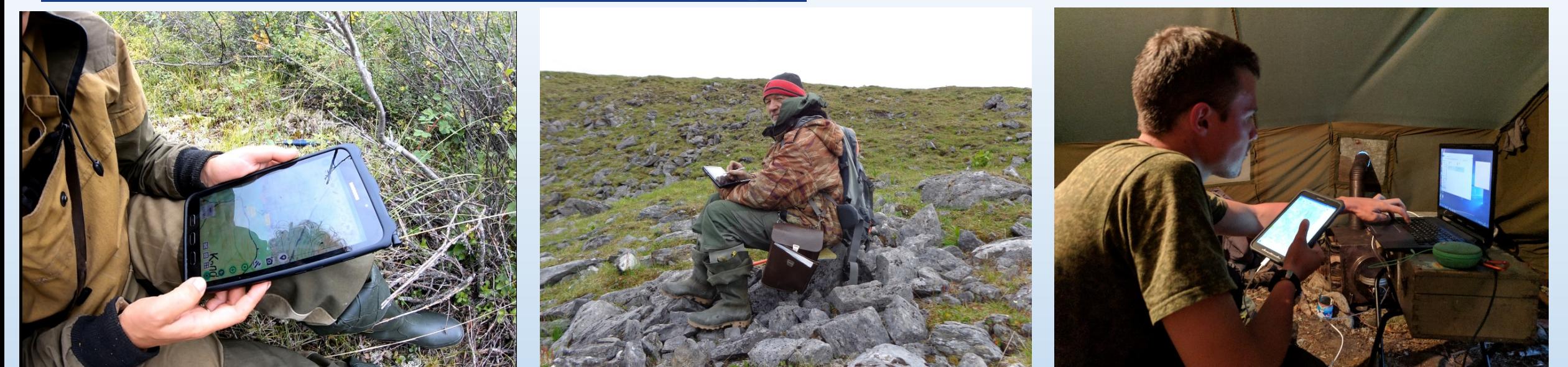

### **Электронные справочники определители для оперативного использования при проведении полевых и камеральных работ**

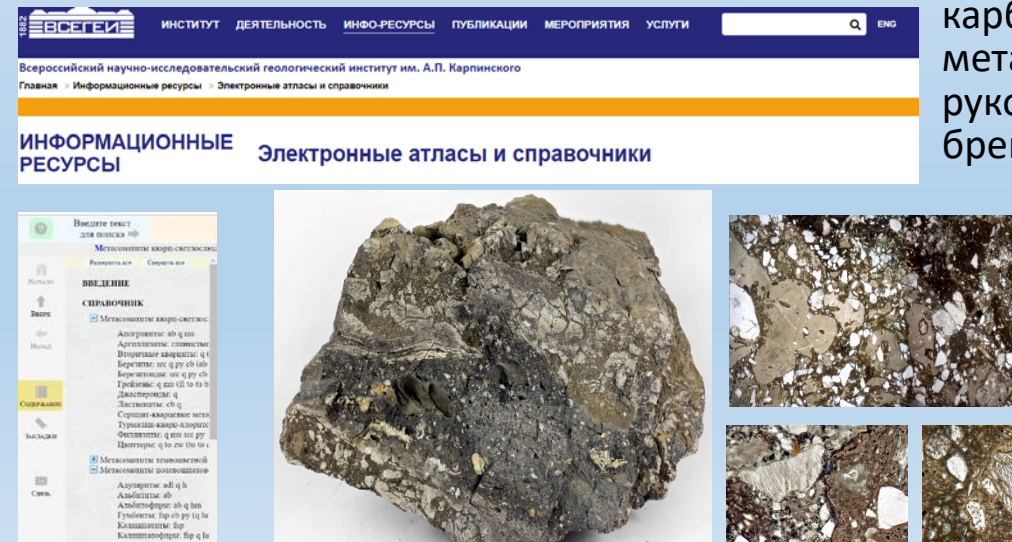

карбонатитовых образований, околорудных метасоматитов, рудных минеральных образований, руководящих ископаемых, импактитов и брекчиевых образований, углепетрографический

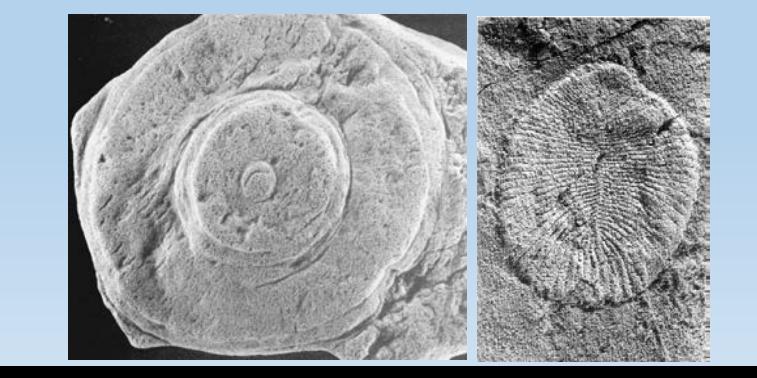

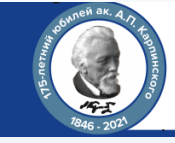

С 2017 года во ФГБУ «ВСЕГЕИ» проводится разработка и опытное внедрение технологий использования беспилотных летательных аппаратов при проведении полевых работ, в т.ч. для полевого изучения четвертичных отложений, построение детальных разрезов, картирования активных разломов, выявления стадий деформаций и связанных с ними средне- и мелкомасштабных структур, создания трехмерных моделей рельефа высокого разрешения

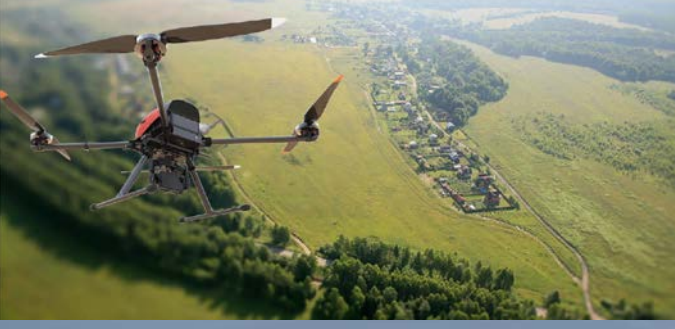

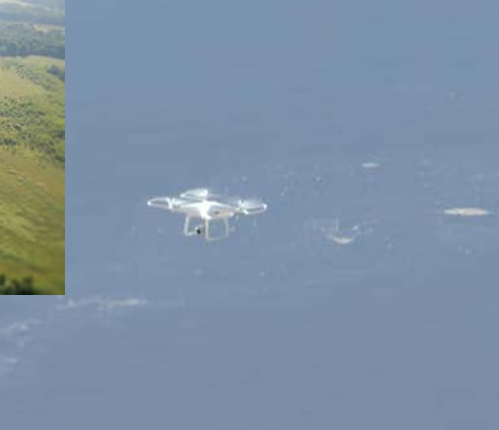

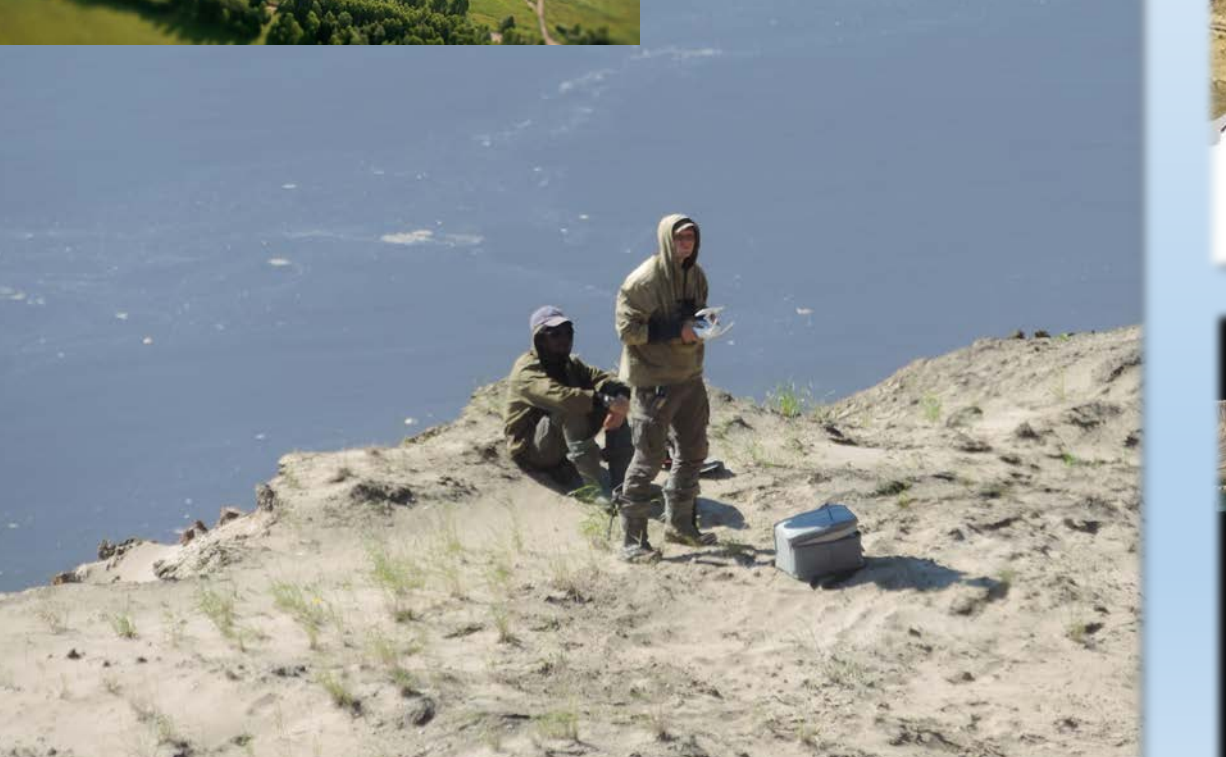

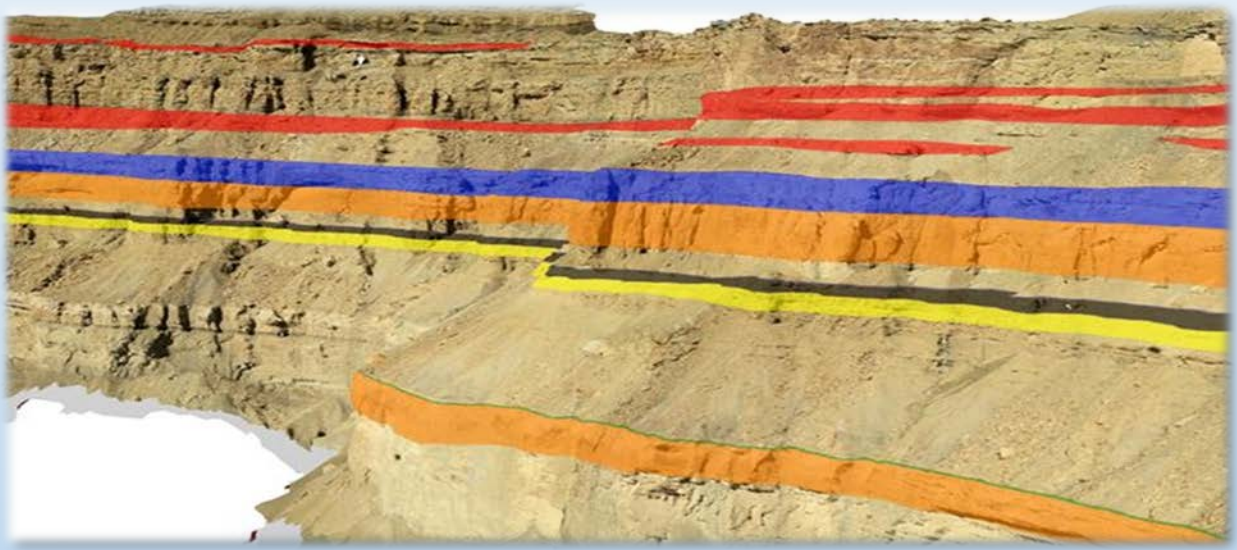

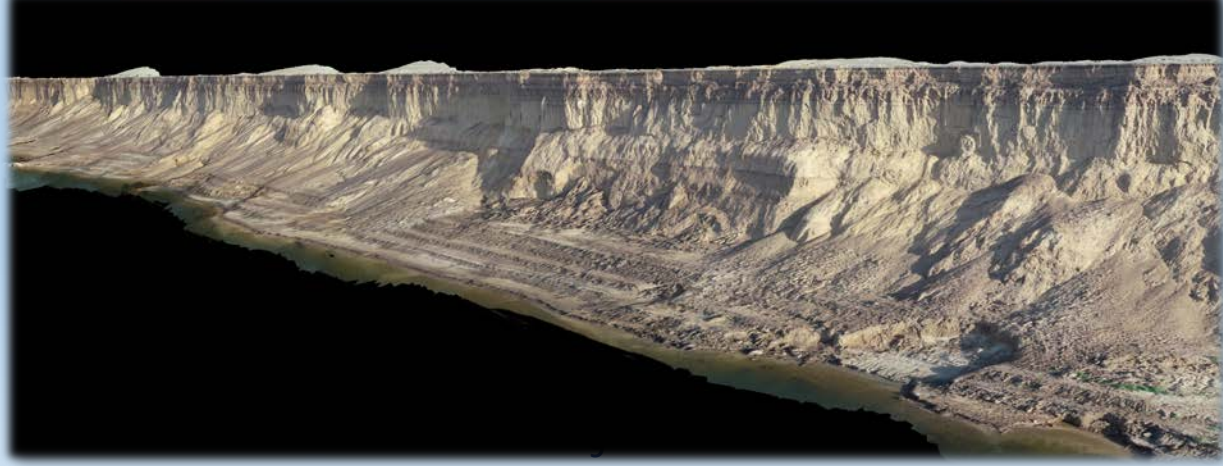

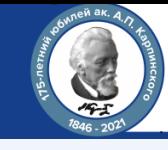

**В рамках тематических работ Центром информационных технологий разработан модуль Sherpa Aero основа технология использования сверхлегких БПЛА для проведения ГСР**

- **- программные средства формирования полетных заданий (полетные миссии)**
- Миссия типа *WayPoint* (простой или сложный аэромаршрут)
- Миссия типа M*apping2D* (площадная съемка для создания ортофотопланов)
- Миссия типа *Mapping3D* (съемка заданной площади для подготовки по ее результатам трехмерных изображений).
- Миссия типа *MappingStrip* (площадная съемка узкого протяженного криволинейного участков, таких как пойма реки, ущелье, прибрежная полоса).

**- программные средства формирования отчетных материалов(в соответствии с «Методическими указаниями…»)**

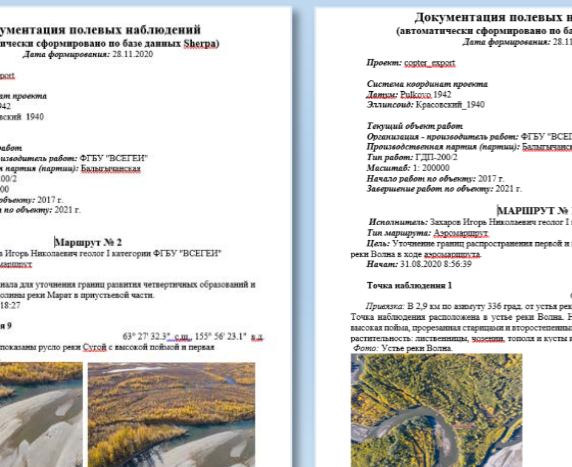

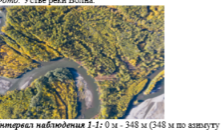

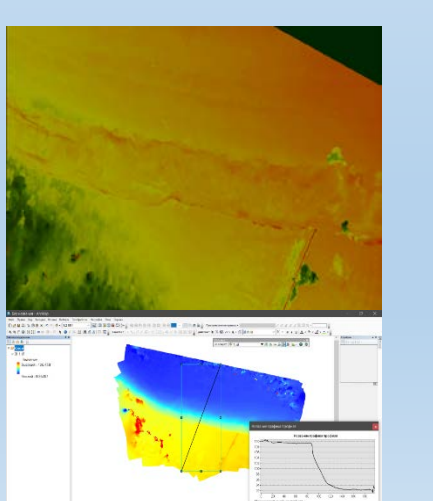

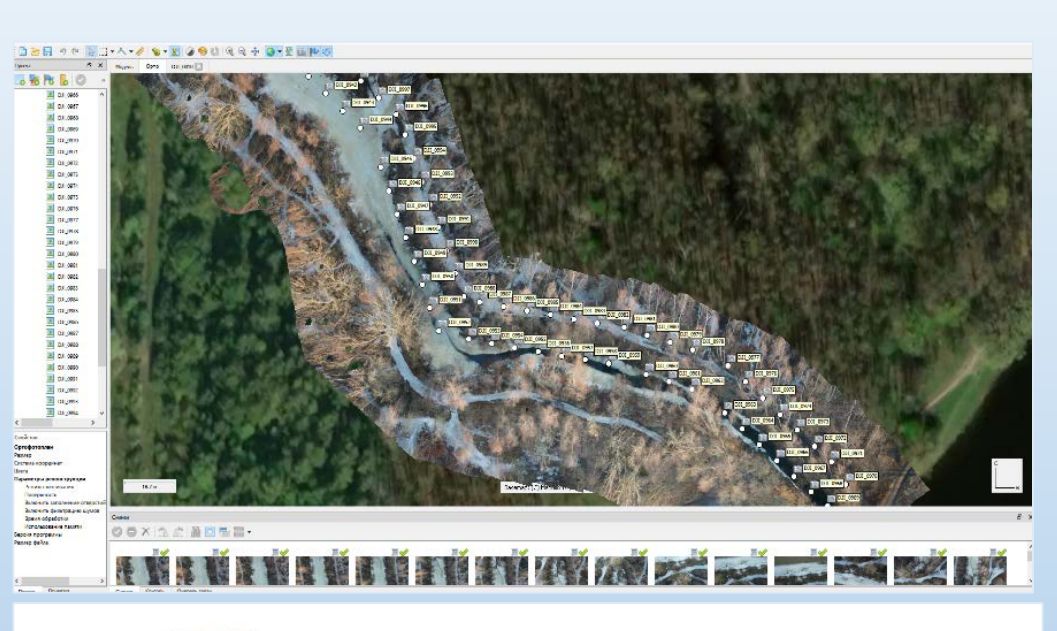

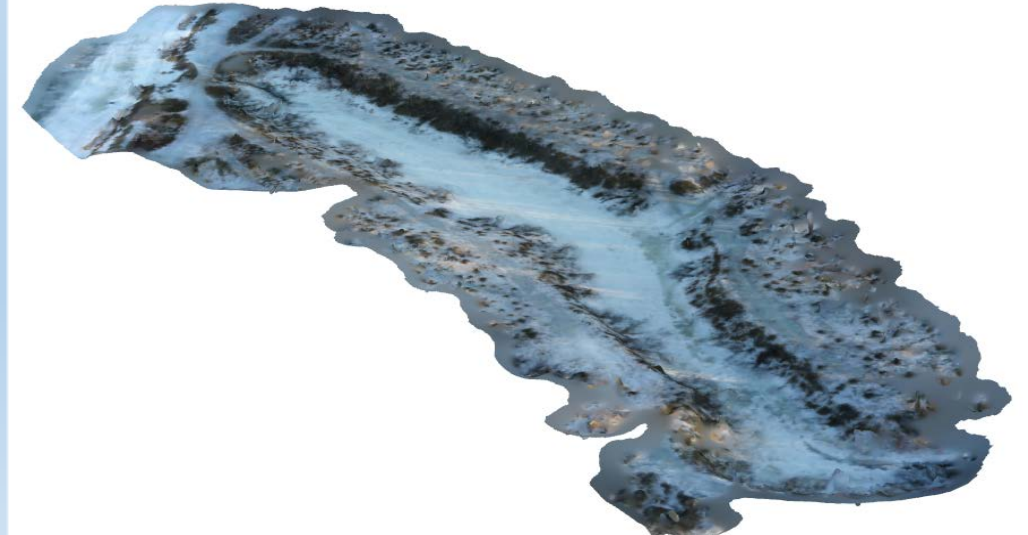

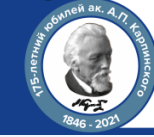

# **Цифровая трансформация - от полевых маршрутов до интернет-публикации геологических карт**

11

### **ОТЕЧЕСТВЕННЫЕ РАЗРАБОТКИ ПРОГРАММНОГО ОБЕСПЕЧЕНИЯ ДЛЯ СОЗДАНИЯ ГОСГЕКОЛКАРТ**

### **ЭТАЛОННАЯ ИЗОБРАЗИТЕЛЬНЫХ СРЕДСТВ ГК-200/2 и ГК-1000/3**

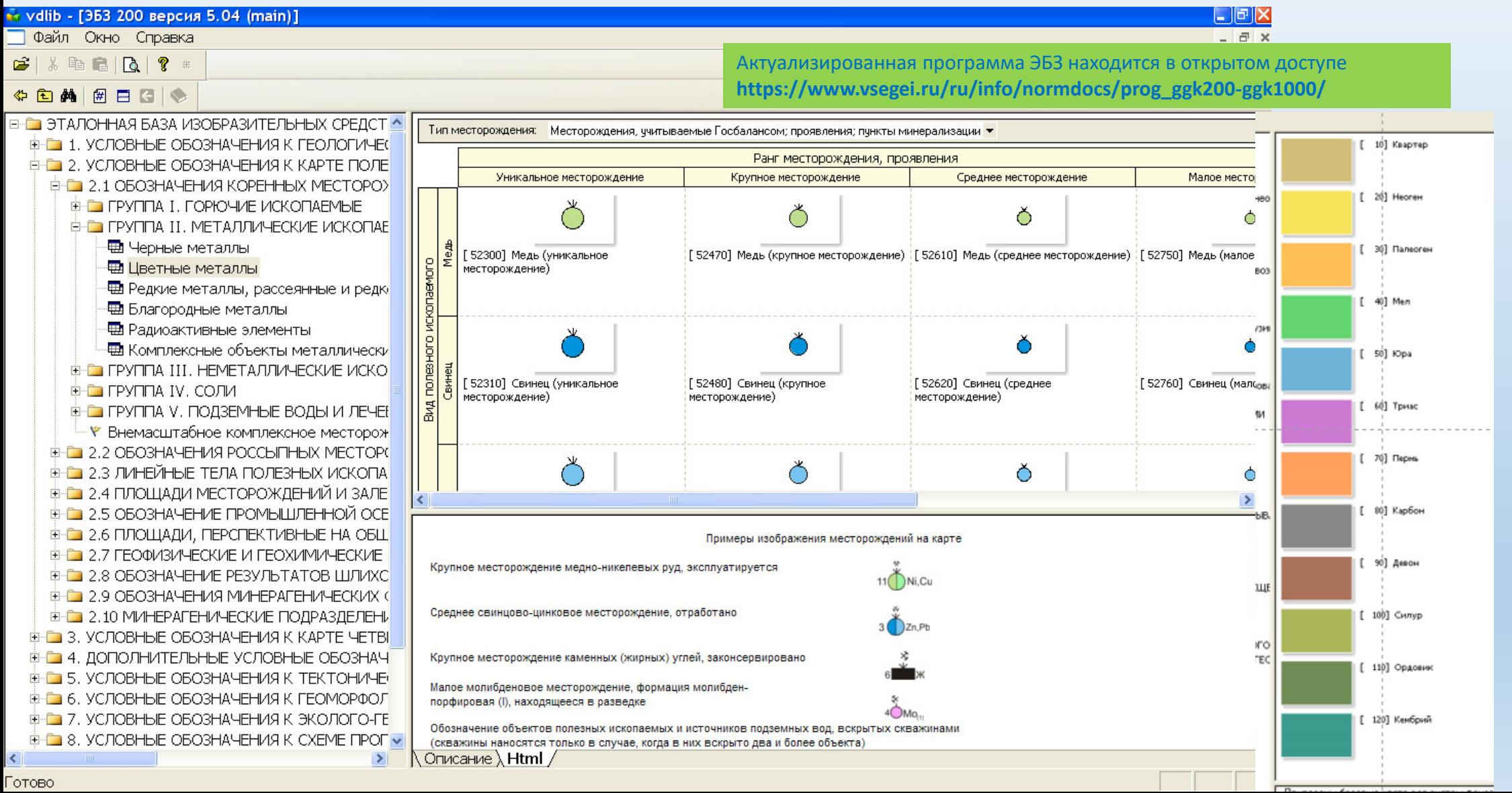

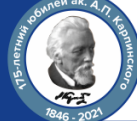

**ОТЕЧЕСТВЕННЫЕ РАЗРАБОТКИ ПРОГРАММНОГО ОБЕСПЕЧЕНИЯ СОЗДАНИЯ ГОСГЕКОЛКАРТ**

MapDesigner вер. 5.02. **Программа оформления геологических карт в среде ArcGis**

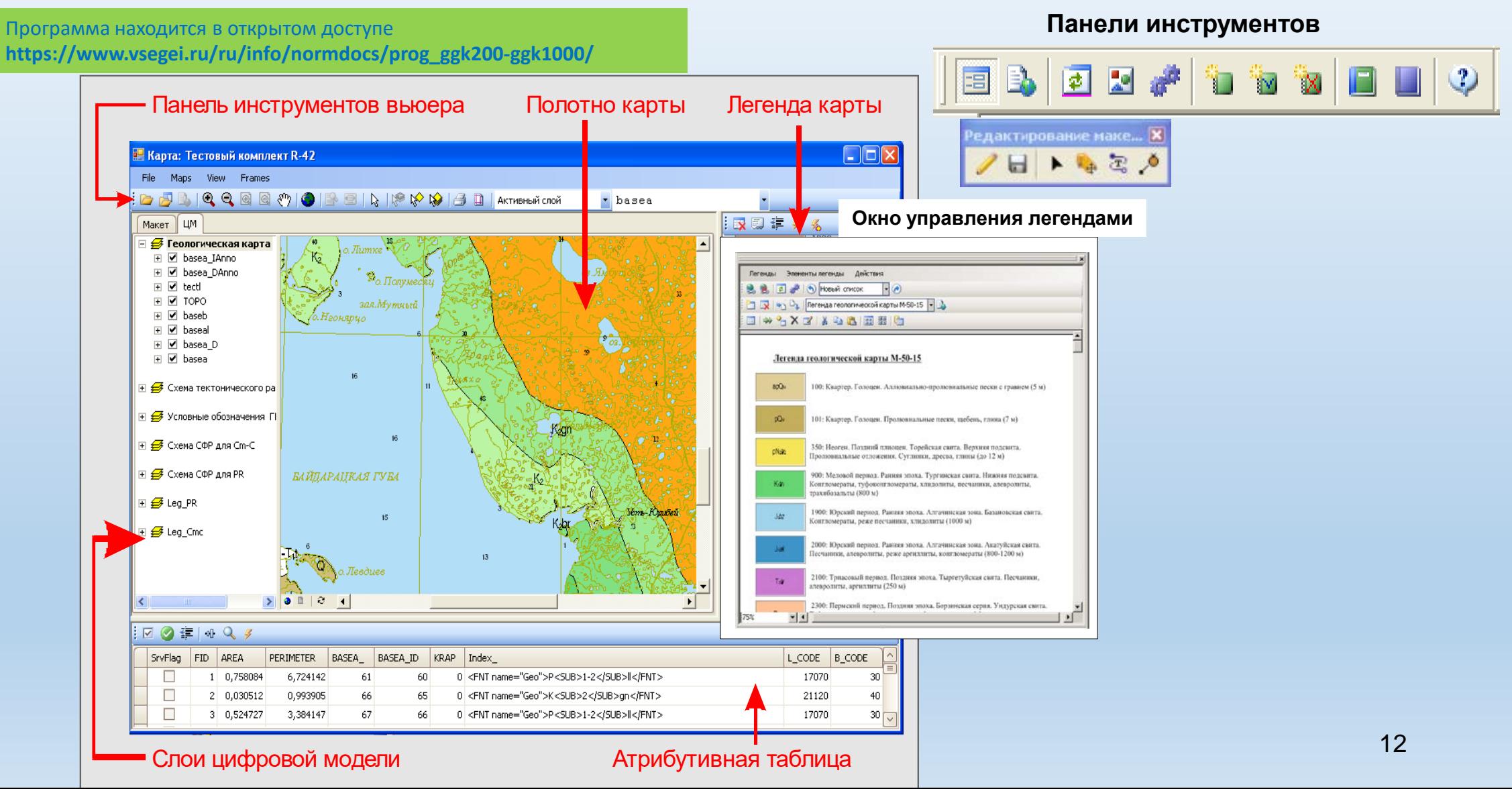

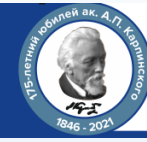

# **Цифровая трансформация - от полевых маршрутов до интернет-публикации геологических карт**

### **ОТЕЧЕСТВЕННЫЕ РАЗРАБОТКИ ПРОГРАММНОГО ОБЕСПЕЧЕНИЯ СОЗДАНИЯ ГОСГЕКОЛКАРТ**

### **ЭЛЕКТРОННОЕ ИЗДАНИЕ ГОСГЕОЛКАРТЫ-200/2**

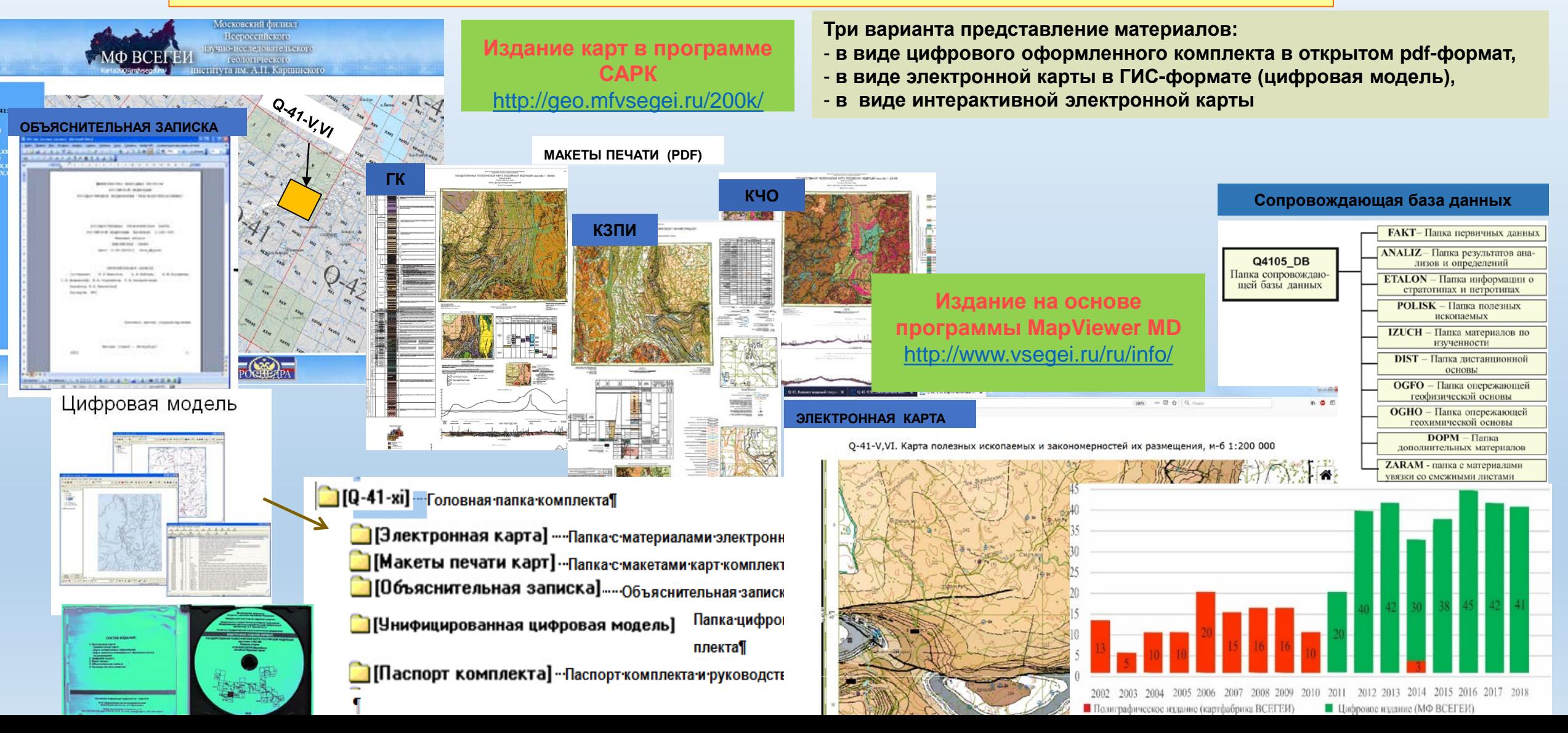

### «Геология. Возрождение легенды» Научно-практическая конференция, посвященная 175-летию академика А.П. Карпинского

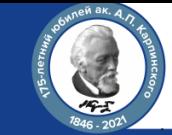

# **Цифровая трансформация - от полевых маршрутов до интернет-публикации геологических карт**

# **Технология интерактивного вэб-издания цифровых комплектов Госгеолкарт,** *<http://wgmap.vsegei.ru/Q4115/html>*

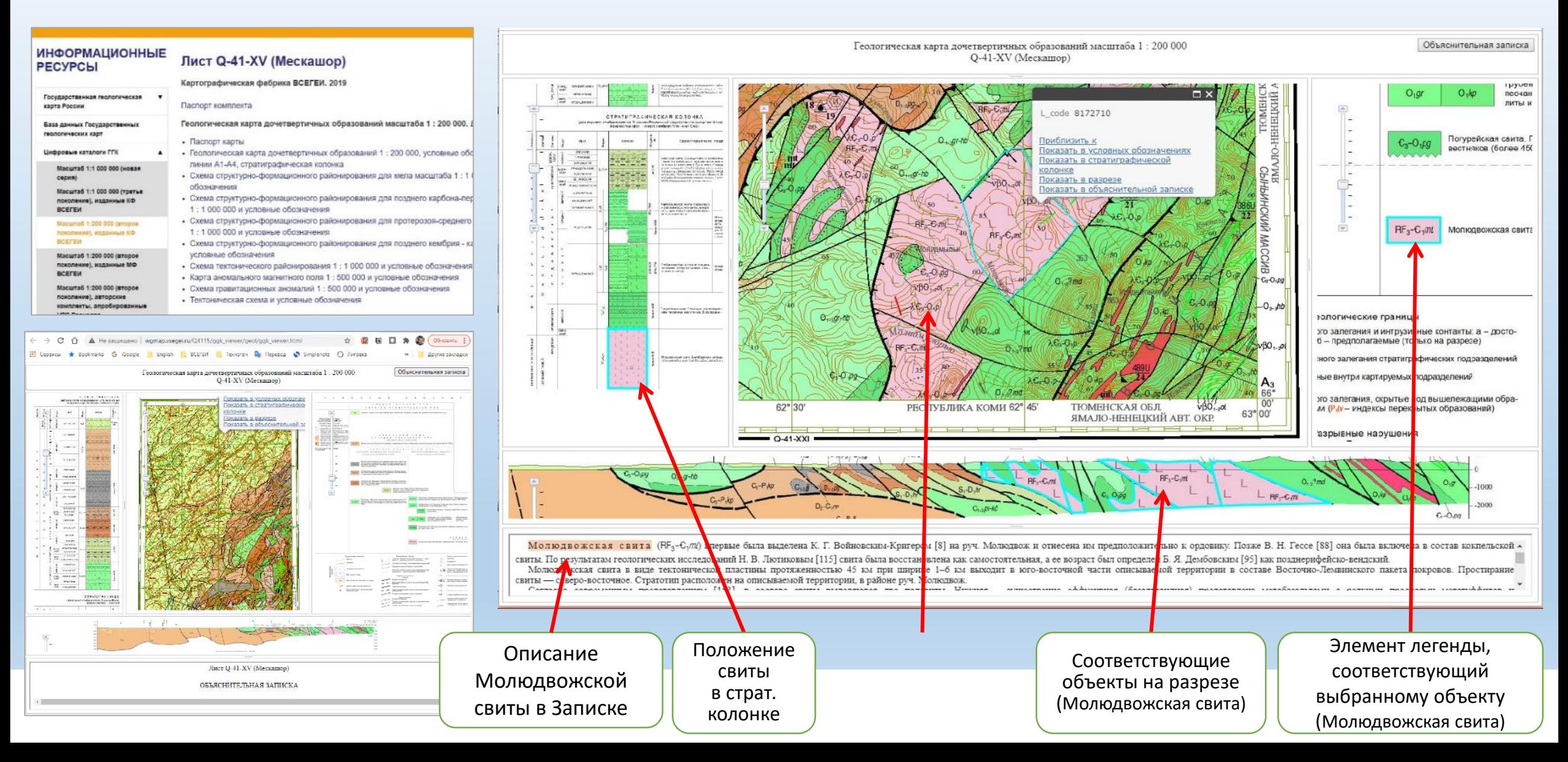

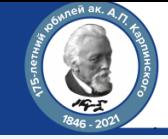

# **Вэб-технология ведения и актуализации цифровых материалов серийных и полистных легенд ГК-1000/3 и ГК-200/2**

• технология ведения интегрированного информационного массива картируемых подразделений, полистных и серийных легенд ГК-1000/3 и ГК-200/2, схем районирования и корреляции; алгоритмов для графического редактирования, инструментов для увязки геологических подразделений с региональными стратиграфическими шкалами;

• механизмов увязки описаний картируемых подразделений с материалами электронного стратиграфического словаря, базой данных

геохронологических определений;

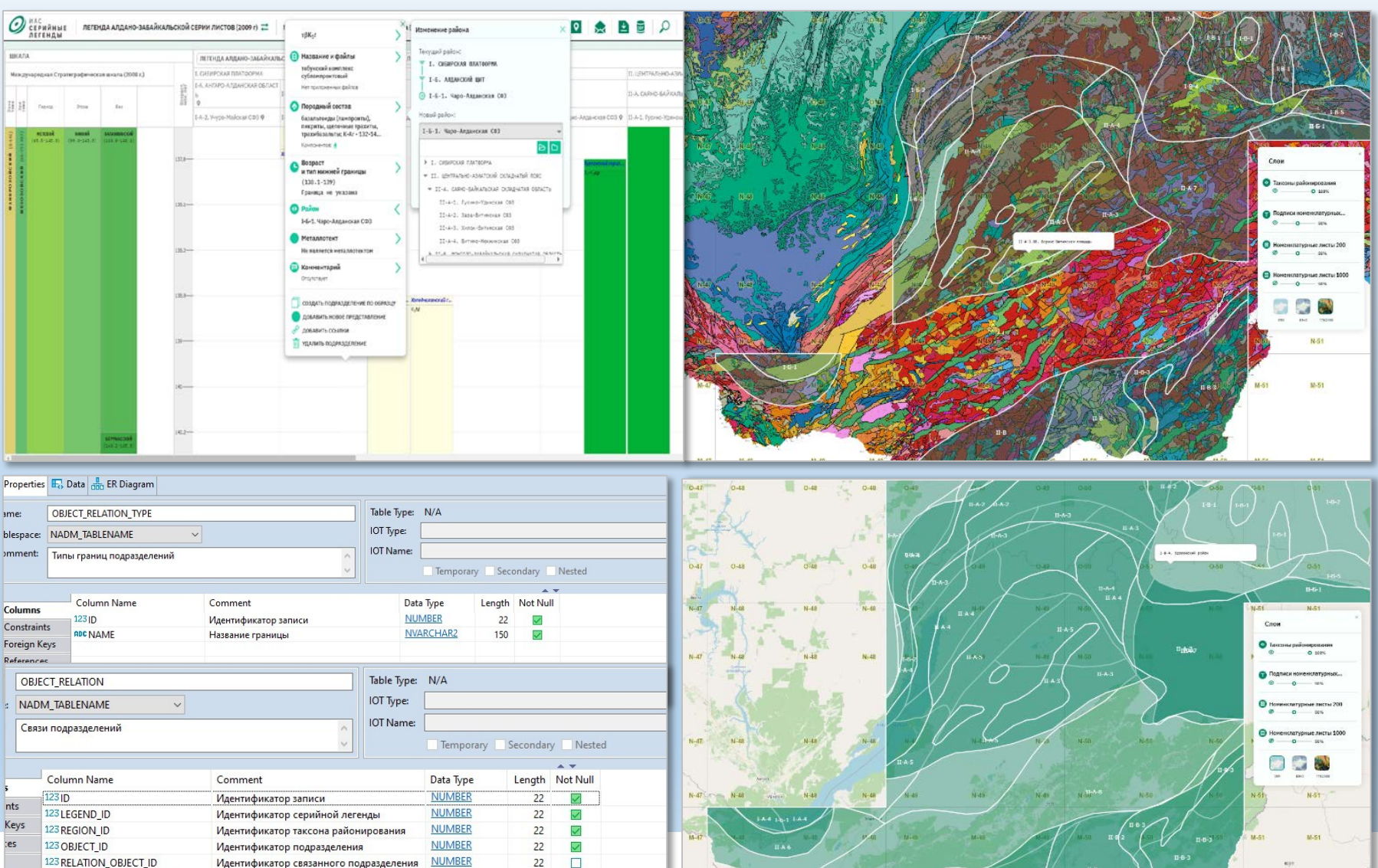

 $\Box$ 

 $22$  $\Box$ 

**NUMBER** 

#### Идентификатор типа границь *СЛ Алдано-Забайкальской серии ГК-1000/3*

123 OBJECT\_RELATION\_TYPE\_ID

Идентификатор связанного подразделения

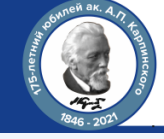

# **Централизованный информационный ресурс ВСЕГЕИ интерактивная карта «Стратотипы и петротипы»**

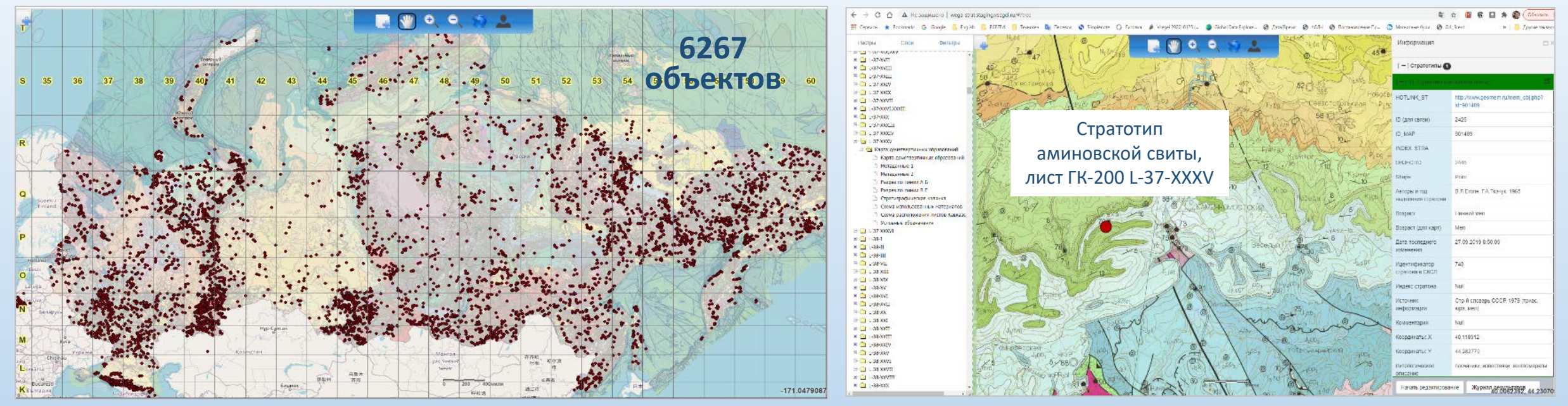

#### Стратотип аминовской свиты, расширенное описание в «Электронном словаре картируемых стратиграфических подразделений России»

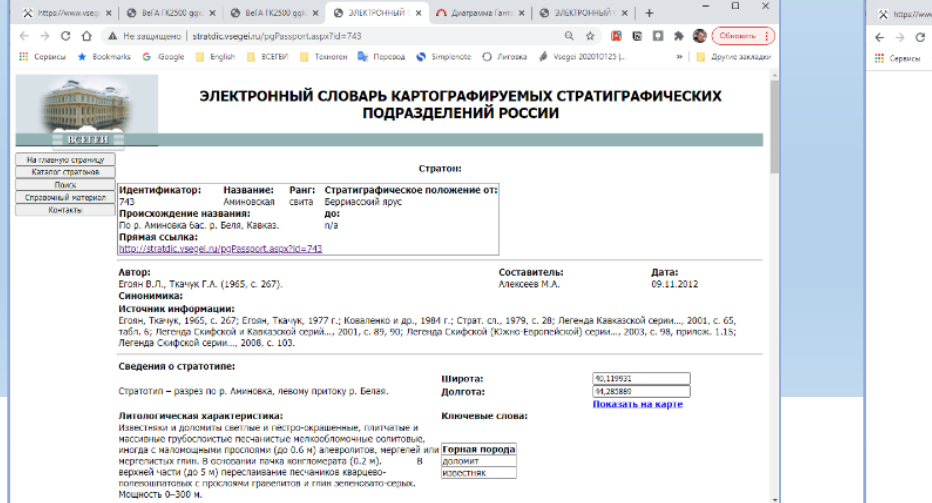

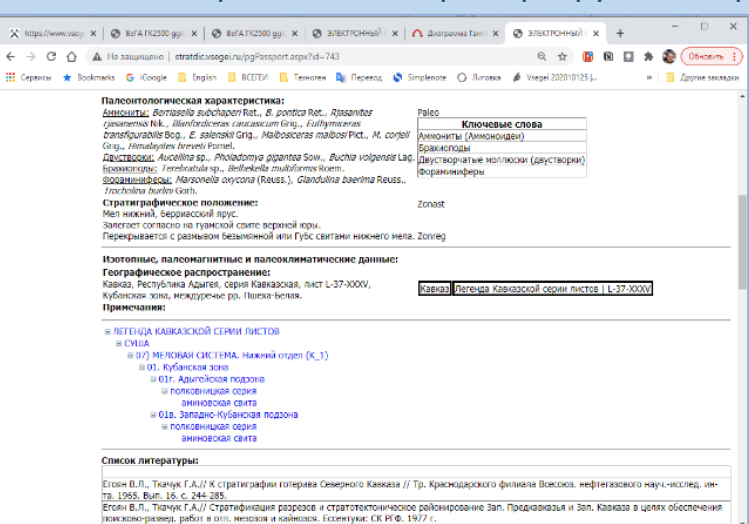

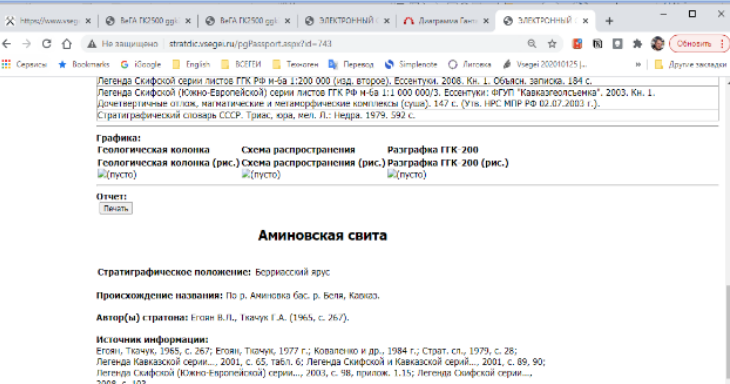

Стратотип - разрез по р. Аминовка, левому притоку р. Белая.

#### Литологическая характеристика:

известняки и доломиты светлые и пёстро-окрашенные, плитчатые и массивные грубосложстые песчанистые мелкообломочные солитовые, иногда с маломощными прословии (до 0.6 м) алевролитов,<br>мертелей или мертелистых глин. В основании пачка конгломерата (0.2 м). В верхней части (до 5 м) переслаивание песчаников кварцево-полевошпатовых с прослоями гравелитов и глин зеленовато-серьо Исплексть 0-300 м

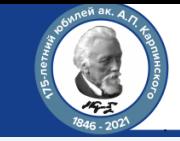

### **Базовый информационный ресурс Роснедр - ВСЕГЕИ «Карта фактического материала» (первичные геологические и геохимические данные ГК-200/2 - ГК-1000/3)**

Информационный ресурс «Карта фактического материала»

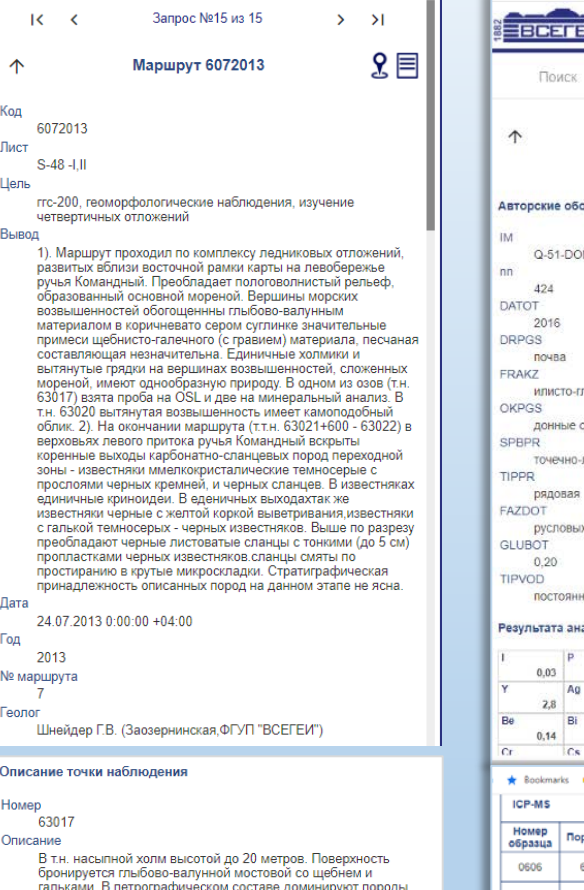

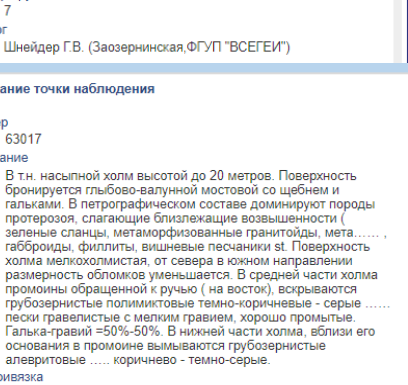

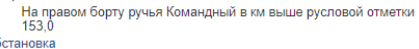

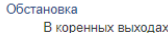

OCHO anea **Геопривязк** 

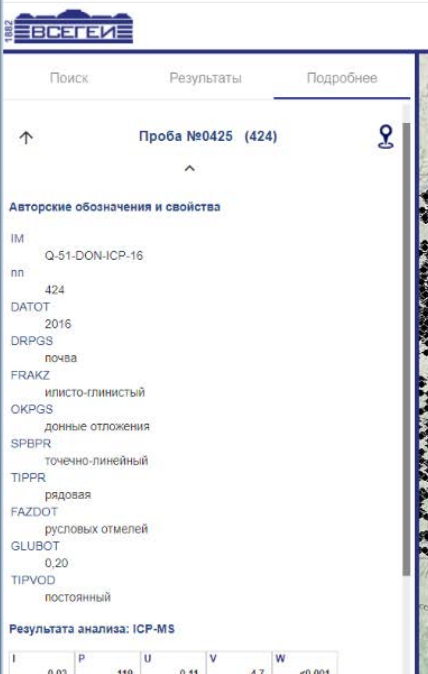

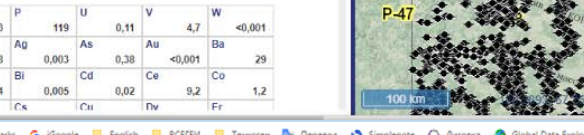

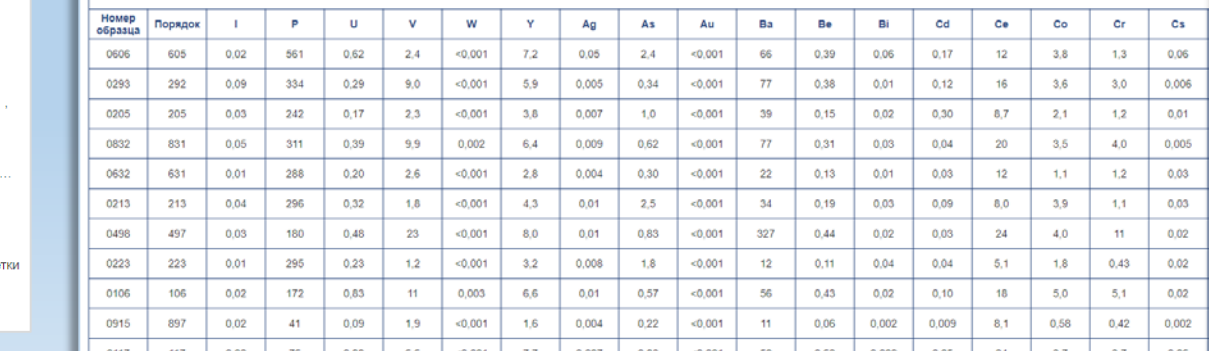

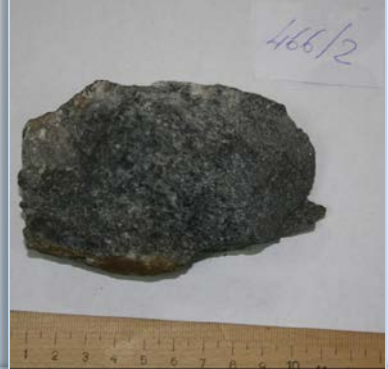

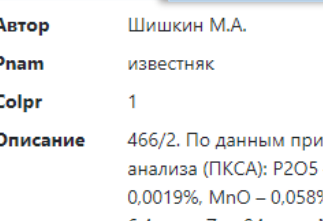

ближенно-количественного спектрального  $-0.077\%$ , Ba  $-0.0071\%$ , Sr  $-0.12\%$ , TiO2  $-$ %, V - 5,6 ppm, Cr - 1,7 ppm, Co - 0,53 ppm, Ni -6,4 ppm, Zr - 94 ppm, Nb - 5 ppm, Sc - 1 ppm, Ce - 25 ppm, La - 5 ppm, Y - 19 ppm, Yb - 0,5 ppm, Be - 3,7 ppm, Li - 10 ppm, W - 0,25 ppm, Mo -0,76 ppm, Sn - 0,5 ppm, Cu - 10 ppm, Pb - 1,1 ppm, Zn - 41 ppm, Cd -0,25 ppm, Bi - 0,5 ppm, Ag - 0,016 ppm, Ge - 0,92 ppm, Ga - 0,5 ppm, As  $-11$  ppm, Sb  $-16$  ppm, B  $-2.5$  ppm.

#### Сохранность хорошая

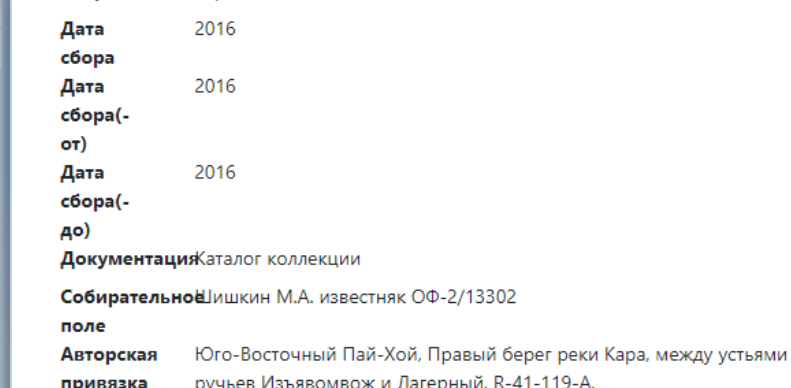

ручьев Изъявомвож и Лагерный, R-41-119-A,

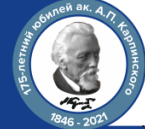

# **Цифровая трансформация - от полевых маршрутов до интернет-публикации геологических карт**

**ПРИМЕР МНОГОВАРИАНТНОГО АНАЛИЗА ЗАКОНОМЕРНОСТЕЙ РАЗМЕЩЕНИЯ ПОЛЕЗНЫХ ИСКОПАЕМЫХ НА РАЗЛИЧНОЙ ФОРМАЦИОННОЙ ОСНОВЕ**

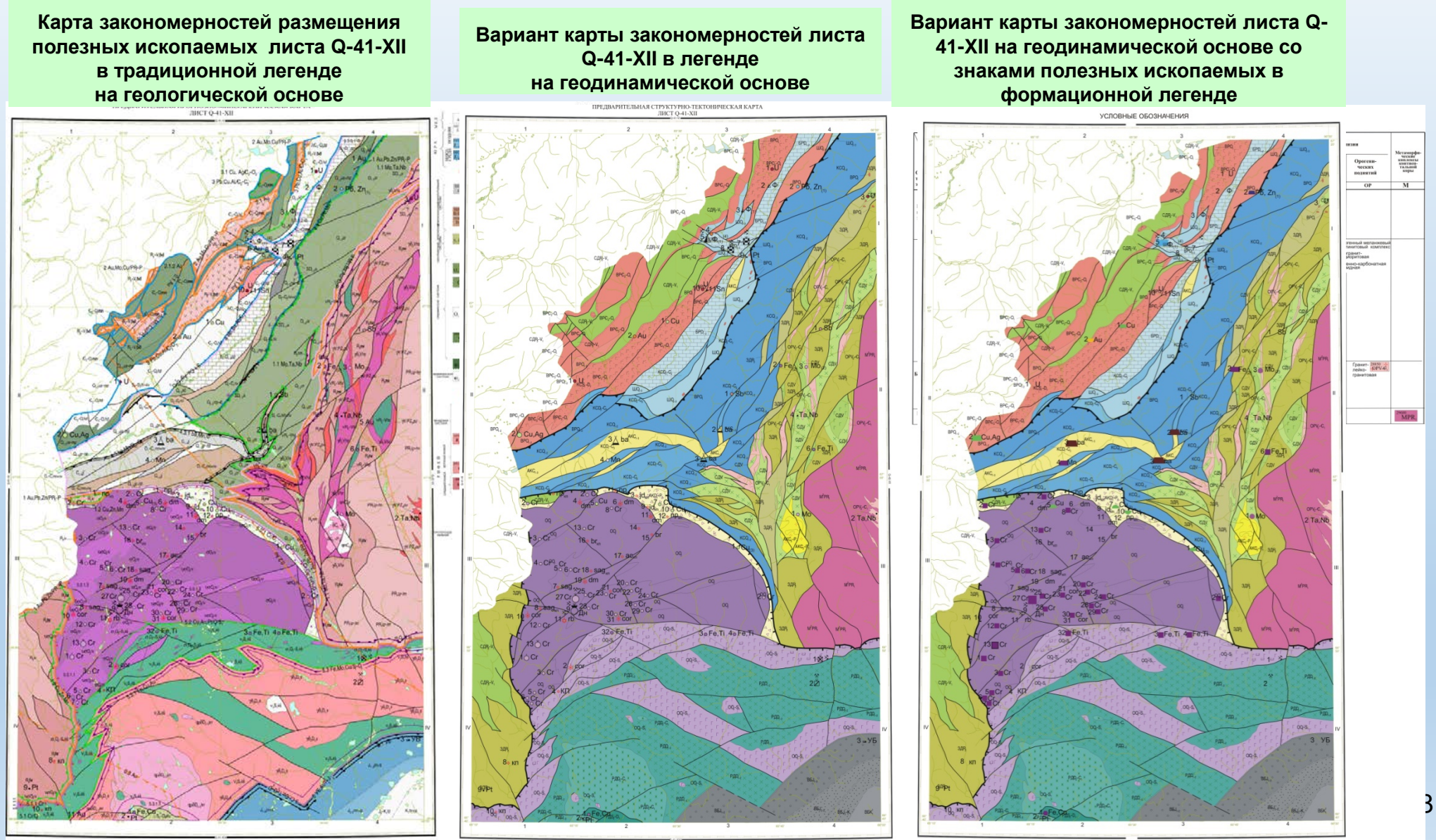

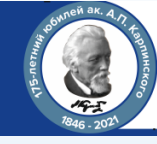

**ПРИМЕР ОБОБЩЕНИЯ ГЕОЛОГИЧЕСКОЙ ИНФОРМАЦИИ с использованием цифровых технологий от м-ба 1:50 000 к м-бу 1:200 000 (ГК-200/2) и далее до м-ба 1: 1000 000 (ГК-1000/3) без потери передачи точности и достоверности изображения**

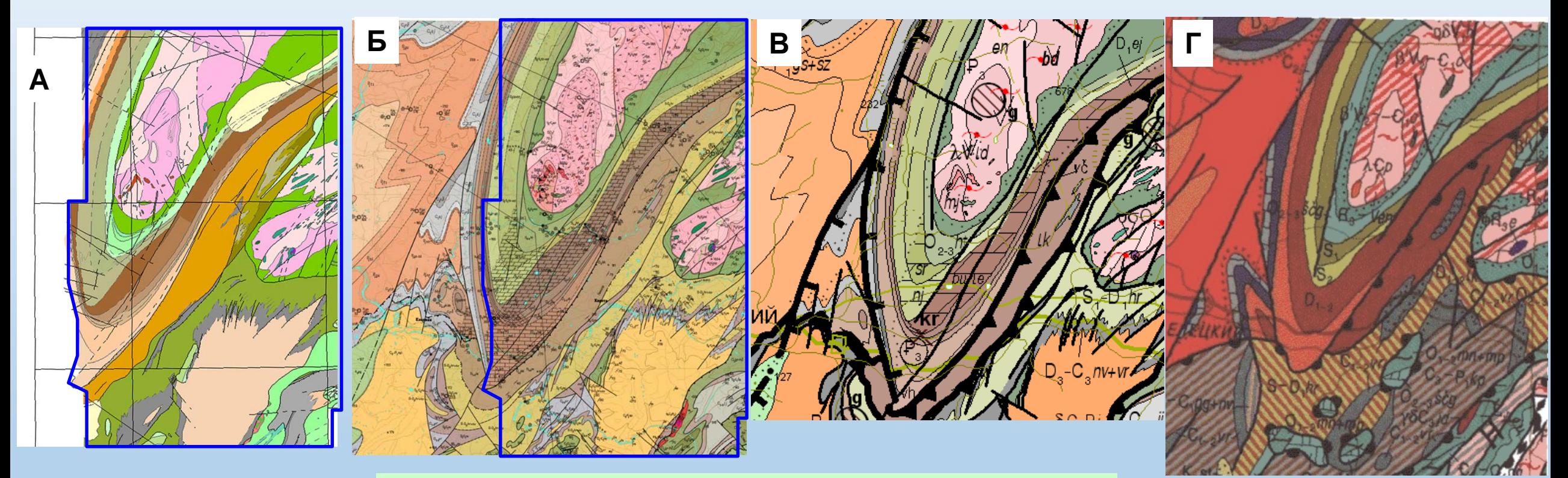

**Цифровая геологическая карта м-ба 1:50 000 фрагмента листа Q-41-XI (А), фрагмент цифровой геологической карты листа Q-41-XI м-ба 1:200 000 (Б), составленный на ее основе Фрагмент той же карты перешедший на ГК-1000/3 (В) Тот же фрагмент на карте ГК-1000 Новой серии (Г), хорошо видна крайняя схематичность рисовки (Все фрагменты приведены в сопоставимом масштабе)**

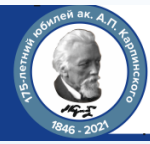

# **СООТНОШЕНИЕ ИНФОРМАЦИОННОЙ ЕМКОСТИ ГОСГЕОЛКАРТЫ-200/2 и ГК-1000/3**

**Основные принципы перехода от ГК-200/2 к ГК-1000/3 при правильном использовании цифровых технологий:** 

- **укрупнение картографируемых подразделений,**
- **смысловая генерализация,**

**при сохранении точности положения закартированных достоверных границ**

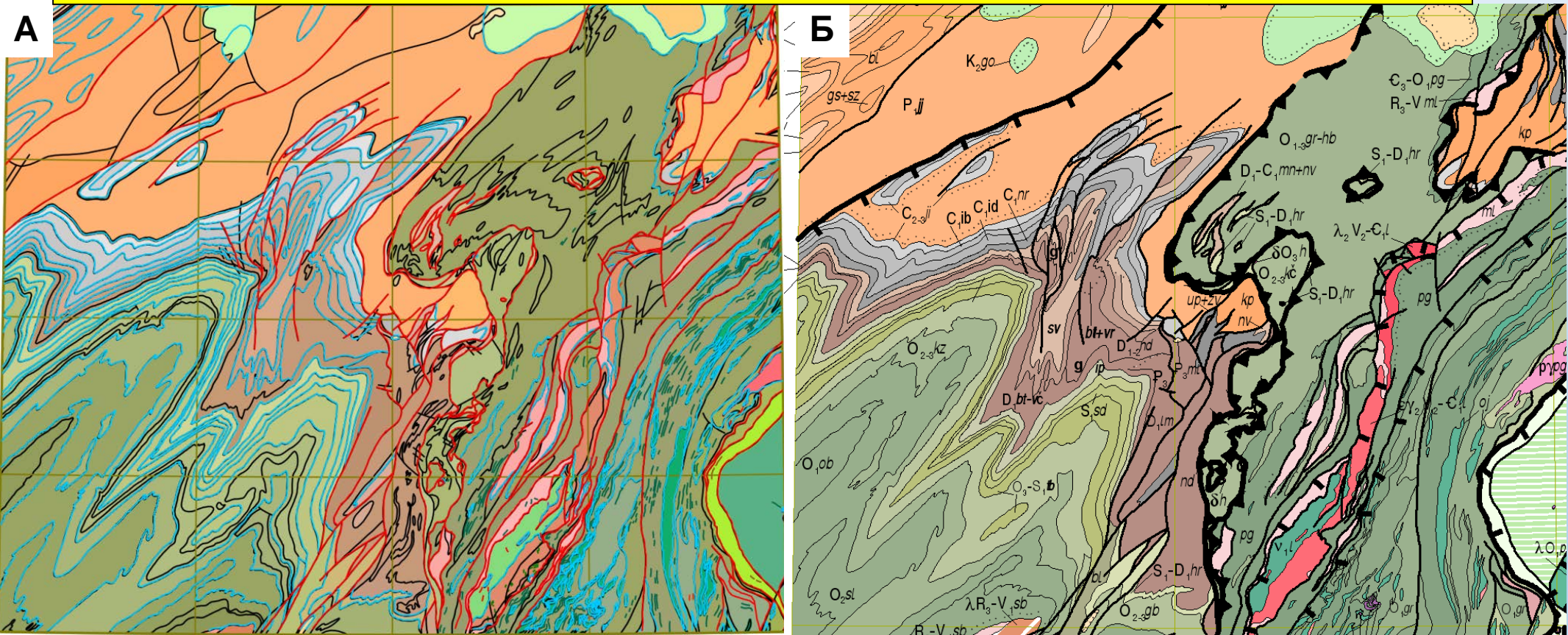

**Цифровая геологическая карта м-ба 1:200 000 листов Q-41-XIX,XX (А) и фрагмент геологической карты м-ба 1:1 000 000 листа Q-41 (Б) , составленный на ее основе. На левом рисунке светло-голубым цветом показаны границы подразделений, красным - разломы, перешедшие на ГК-1000/3.**

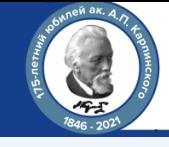

# **СООТНОШЕНИЕ ИНФОРМАЦИОННОЙ ЕМКОСТИ ГК-1000/3 и крупномасштабных карт прошлых лет**

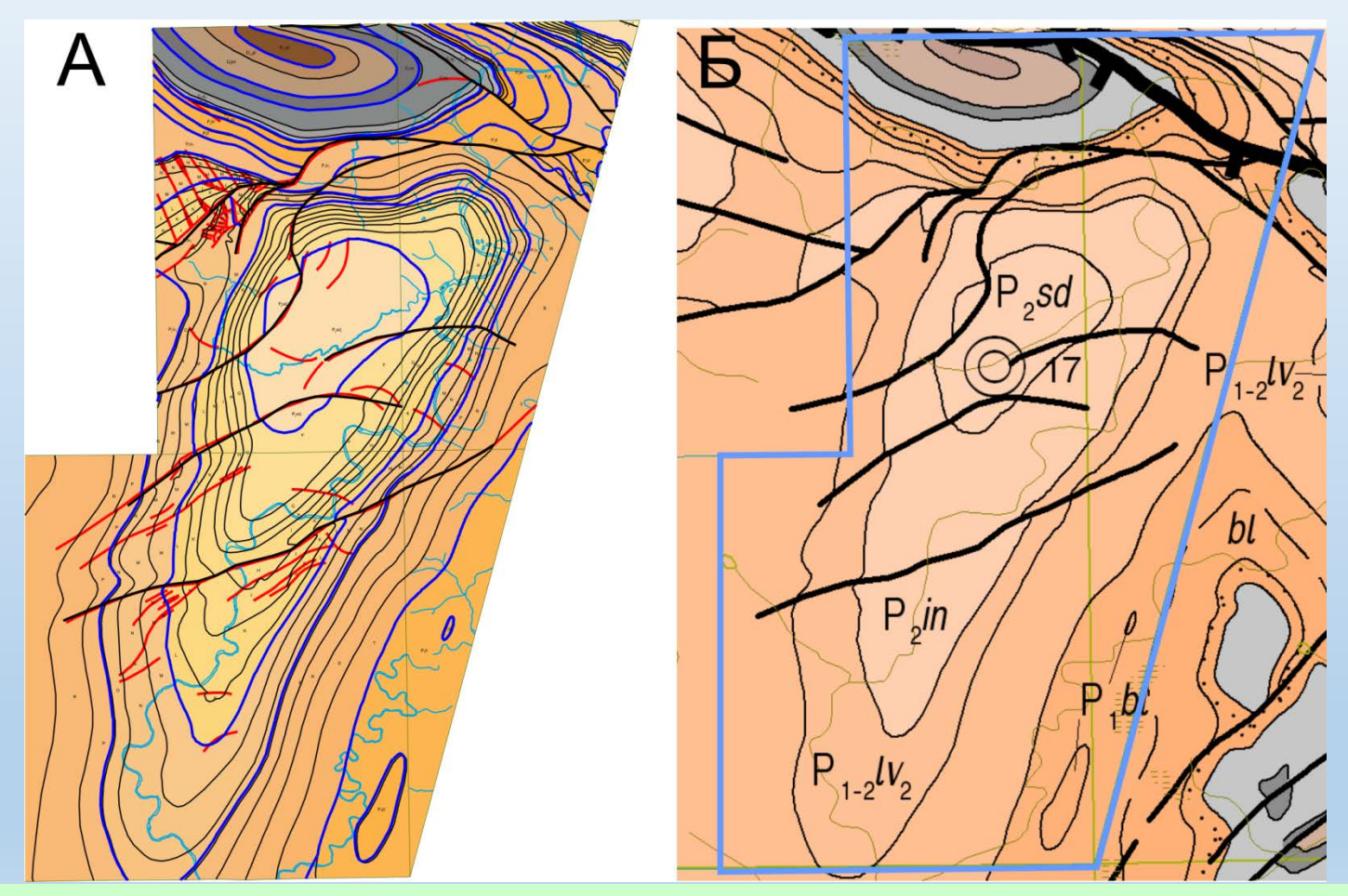

**Цифровая геологическая карта м-ба 1:50 000 Воркутинского промышленного района (А) и фрагмент геологической карты м-ба 1:1 000 000 листа Q-41 (Б), составленный на ее основе. Темно-синим цветом показаны границы картируемых подразделений, черным - разломы, перешедшие в ГК-1000/3.**

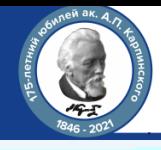

**Соотношение гидросети 1:1 000 000 и гидросети 1:200 000 c реальностью на космоснимке фрагмента листа Q-41**

**Соотношение гидросети 1:1 000 000 и 1:200 000 c точками полевых наблюдений на рабочей топооснове 1:100 000 на листе Q-41**

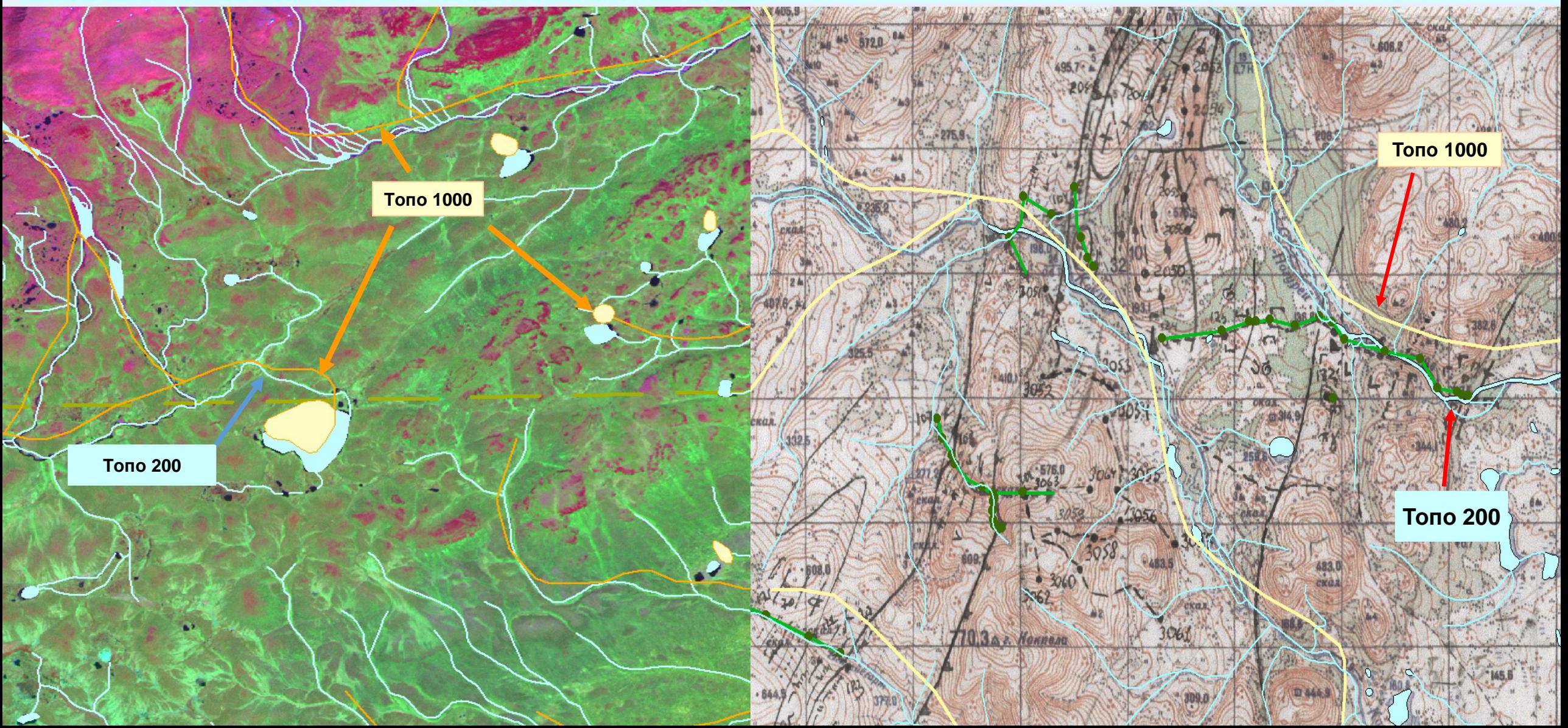

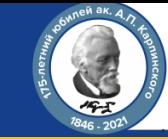

**ГК-200/2 листов Q-58-XXIII,XXIV (Верхне-Олойская площадь) с наложенными поверх границами (черные) и гидросетью (синее) листа ГК-1000/3 Q-58 – Алискерово (ВСЕГЕИ, 2018 г.)**

![](_page_22_Figure_4.jpeg)

![](_page_23_Picture_2.jpeg)

ø.

# **Цифровая трансформация - от полевых маршрутов до интернет-публикации геологических карт**

**Соотношение объектов Государственного кадастра месторождений с их реальным положением на примере россыпей Кожимского района Лист Q-41-XIX**

![](_page_23_Figure_5.jpeg)

Лыес-Шор  $_{\odot}$ 

![](_page_23_Picture_7.jpeg)

![](_page_23_Picture_8.jpeg)

![](_page_23_Picture_9.jpeg)

TIMBCULOD

Площадные россыпи по данным разведочных работ

**В век всеобщей цифровизации и выхода на спутниковую полдложку в каждом смартфоне, пришло время полимасштабных фактографических карт (с координатной привязкой объектов на уровне современных GPS - систем), каждый контур которой должен отвечать реальности на местности в любом масштабе, что обеспечивается использованием современной высокоточной космической основы и цифрового рельефа.**

## Спасибо за внимание

![](_page_24_Picture_2.jpeg)